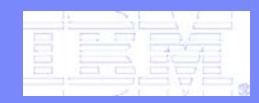

Software Group

Can your existing mainframe developer toolset support applications that go beyond the traditional environment?

> **Michelle A.CordesEnterprise Platform Software Market Manager mcordes@us.ibm.clom**

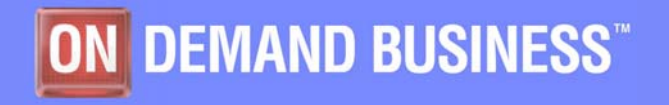

© 2006 IBM Corporation

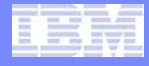

# Agenda

- **SOA and composite application basics**
- **System z challenges**
- **System z application lifecycle offerings** 
	- –Support for composite applications
- **Summary and Q/A**

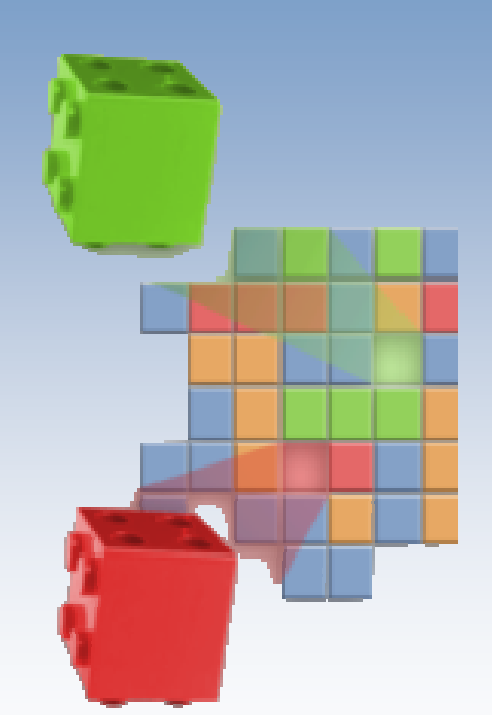

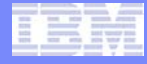

# What is Service Oriented Architecture (SOA)?

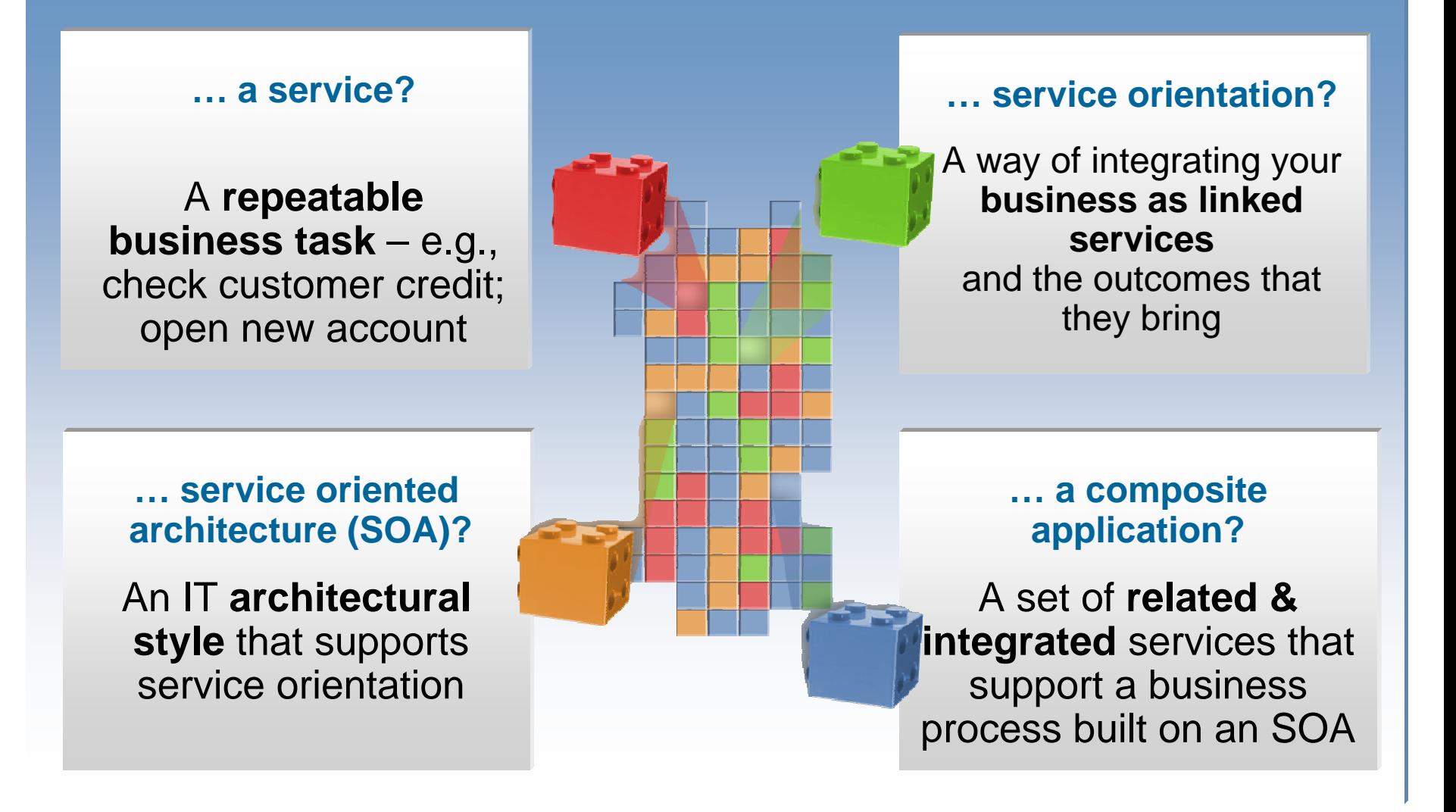

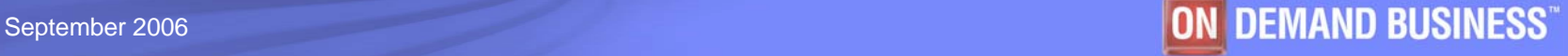

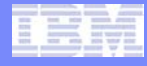

# SOA: The focus is on Flexibility and Reuse

### **Business Perspective IT Perspective**

### **Modern UI's linked with Business Process**

- Orchestrated sequence of
- **•** Activities
- **Separated elements** 
	- -Activity sequence
	- Activity hand-off
	- Activity content

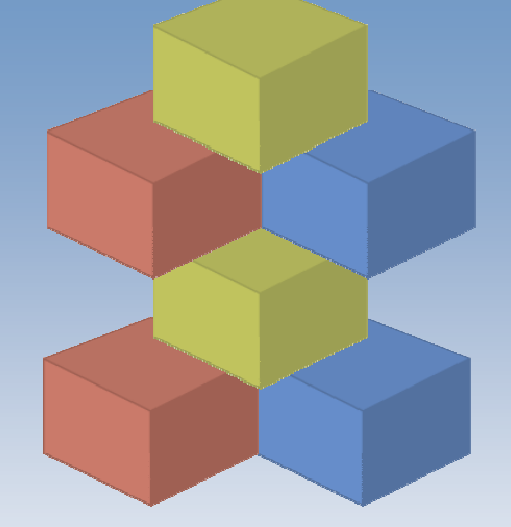

**Web User Interfaces andComposite Application** Orchestrated flows of **Services Tooling Separated logic** - Process flow-**Connectivity** 

-**Business** Flexible high QOS Business Functions

### **Why Service Oriented Architecture? …**

- **Enables re-use of existing assets**
- **Enhances system flexibility through logic isolation**
- Supports simplified integration of new assets with existing assets

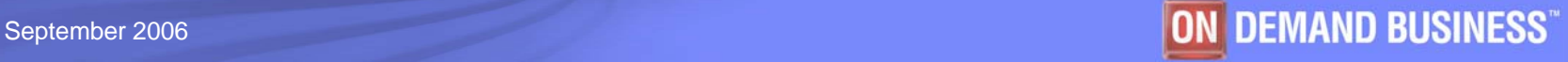

# What about "before SOA"?

**Significant business intelligence exists in core systems**

- "200 Billion lines of COBOL code in existence" *eWeek*
- "5 Billion lines of COBOL code added yearly" *Bill Ulrich, TSG Inc.*
- "2 Million COBOL developers" *Gartner*
- "Majority of customer data still on mainframes" *Computerworld*
- "Replacement costs \$20 Trillion" *eWeek*
- **Rewriting - is it an option.....**
	- How long will it take? (lose strategic benefit)
	- Who will do it? (who has the business knowledge?)
	- How much will it cost?
	- Risk?

#### **Developers**

From an estimated worldwide market size of 7 million "professional" developers

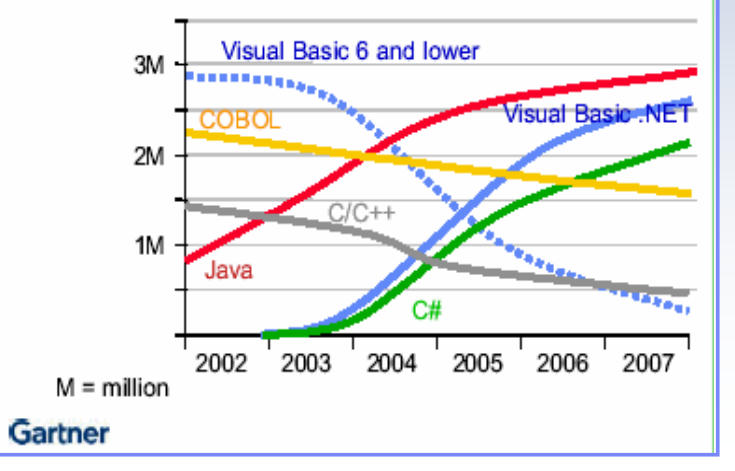

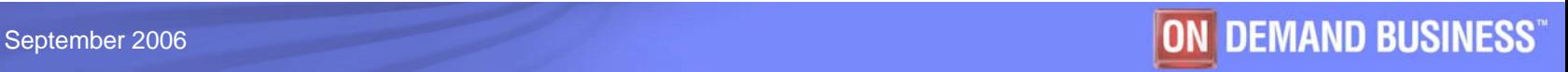

# Modern "CICS" architecture

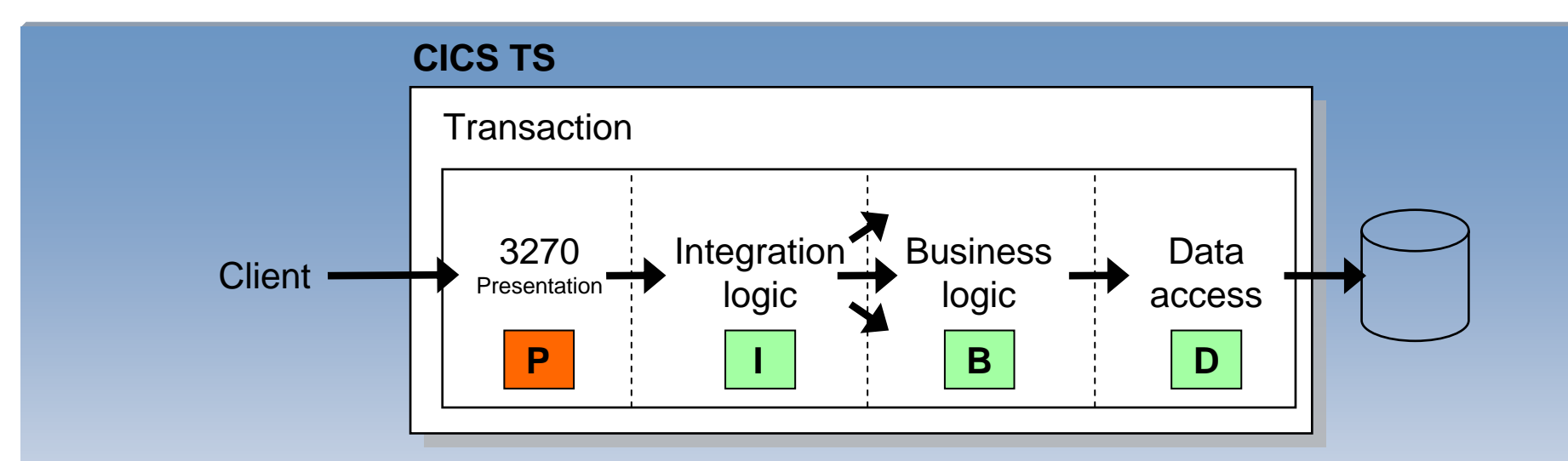

 **Best practice in CICS application design is to separate key elements of the application, in particular:**

- Presentation logic 3270, HTML, XML
- Integration or aggregation logic Menu, router, tooling
- Business logic COBOL, PL/I, Reusable component
- Data access logic VSAM, DB2, IMS, …
- **Provides a framework for reuse and facilitates separation of concerns, clear interfaces, ownership, and optimisation**

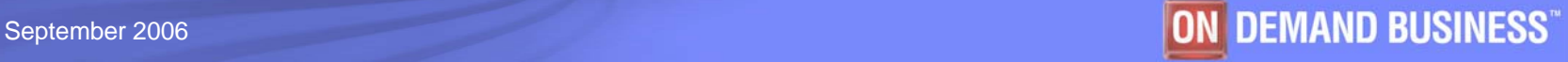

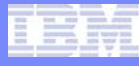

### *Composite Workload* Application Components *Spans multiple system and middleware boundaries*

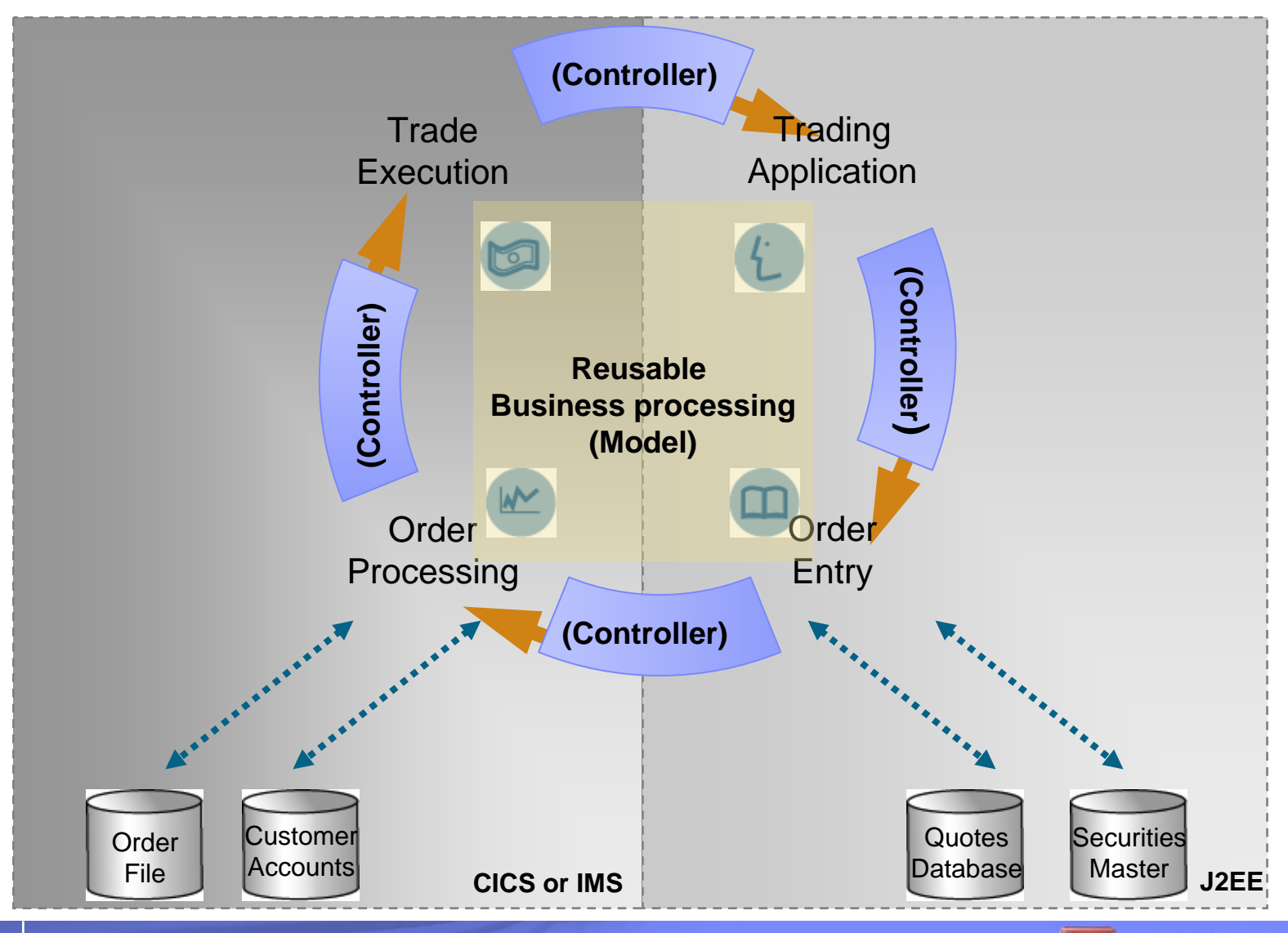

### September 2006 **Corporation Corporation Corporation Corporation Corporation Corporation Corporation Corporation Corporation Corporation Corporation Corporation Corporation Corporation Corporation Corporation Corporation Co**

# "Modern" Multitier Architecture

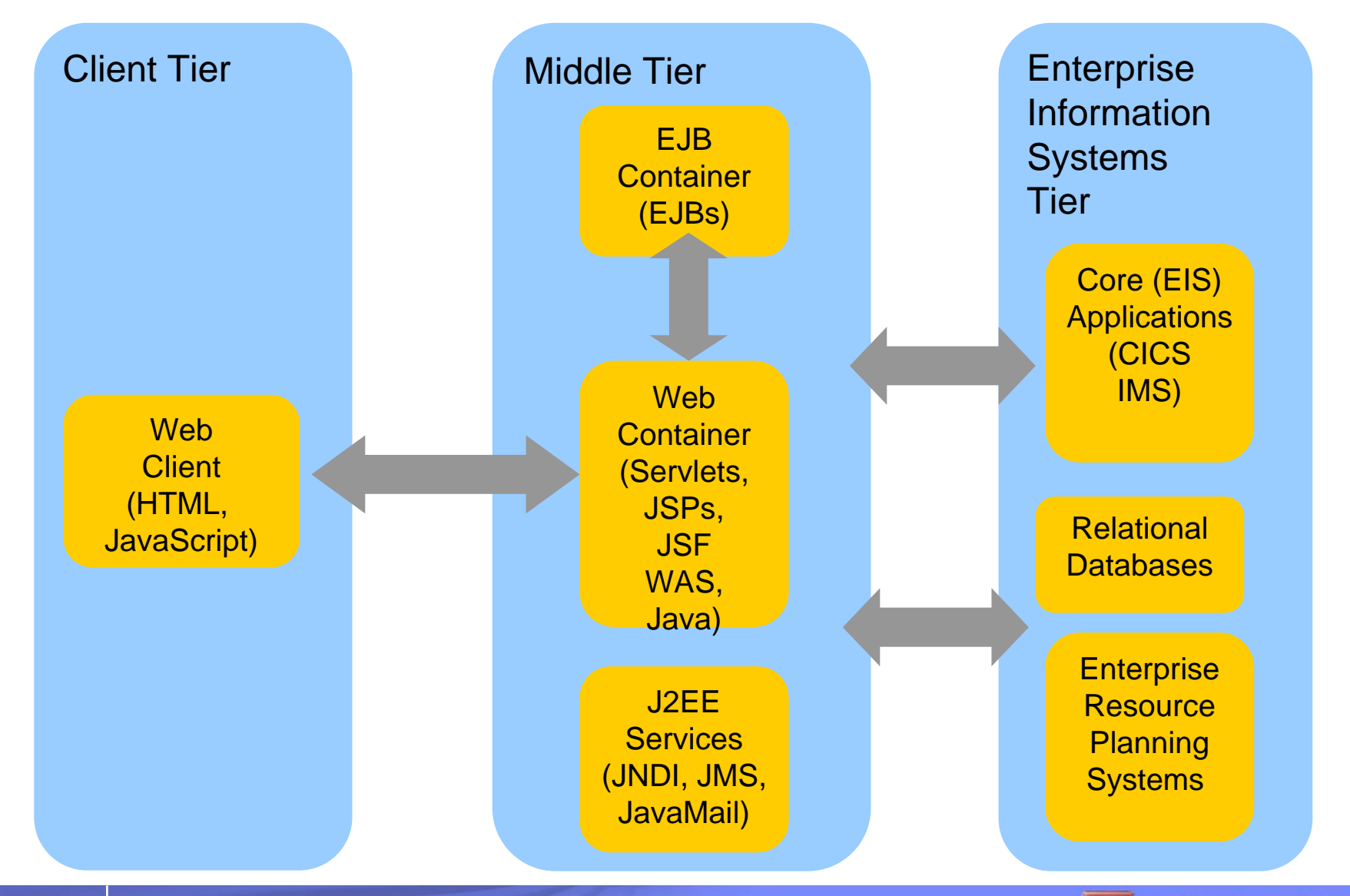

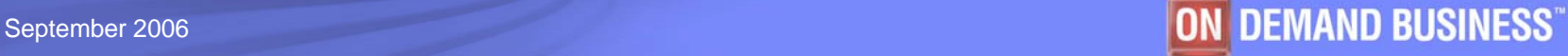

Software Group

# It's not that different

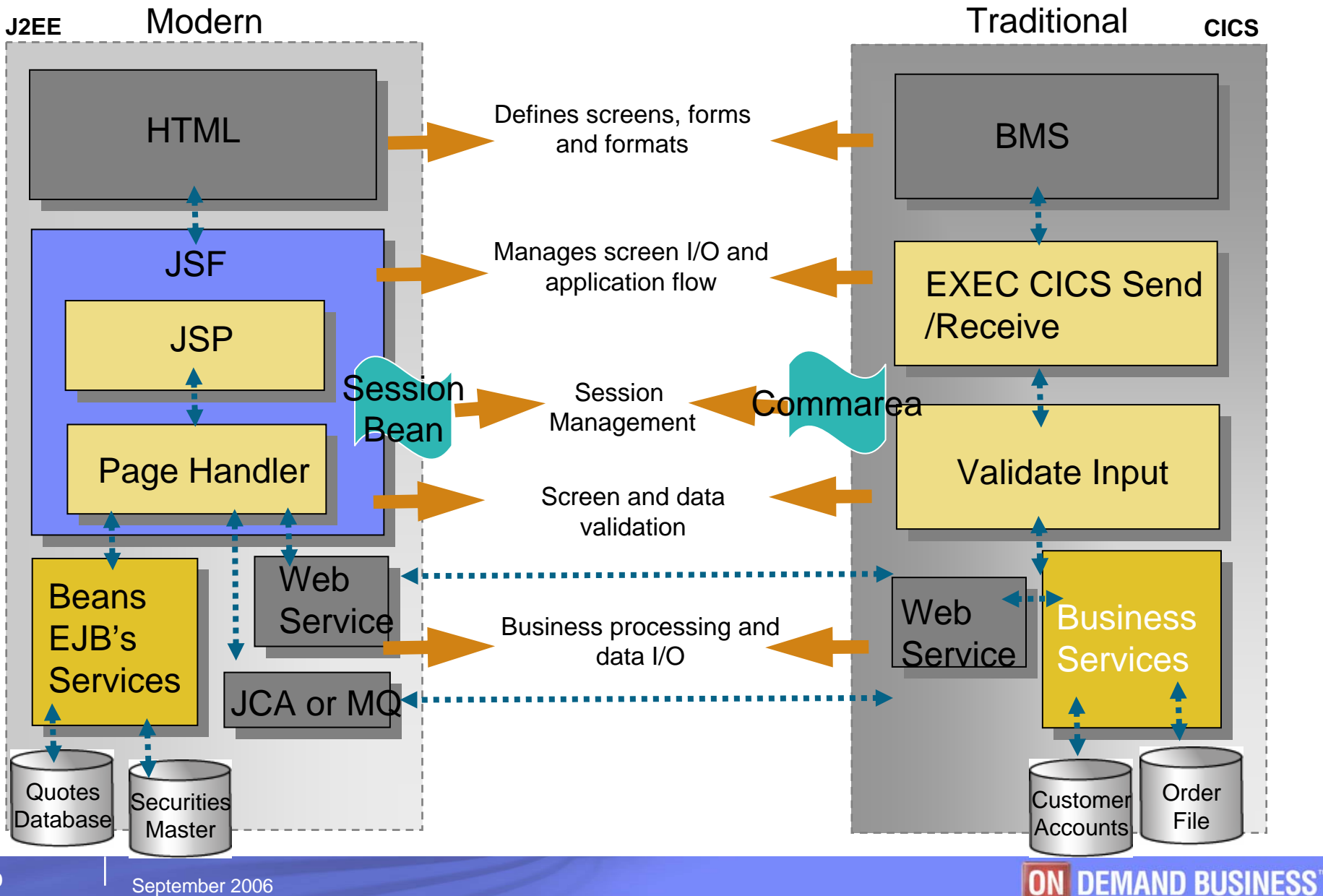

# Agenda

# **SOA and composite application basics**

- **System z challenges**
- **System z application lifecycle offerings** 
	- –Support for composite applications
- **Summary and Q/A**

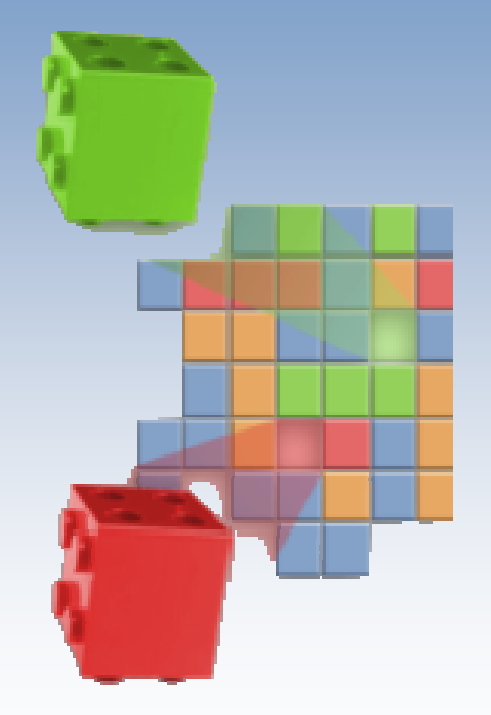

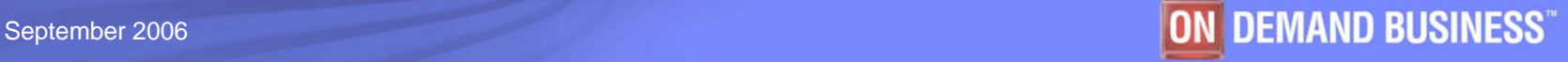

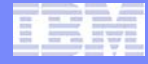

# Investment Challenges

# **3270 COBOL/PL1**

# **ISPF**

### **Many zSeries developers still:**

- Focused on creating or enhancing 3270 applications
- Using traditional, host-based development environment

*"Application maintenance consumes between 60 – 80 percent of IT budgets" - Phil Murphy, Forrester*

- Increase productivity of developers working on traditional applications that integrate with web applications
- Improve Time to market and IT responsiveness

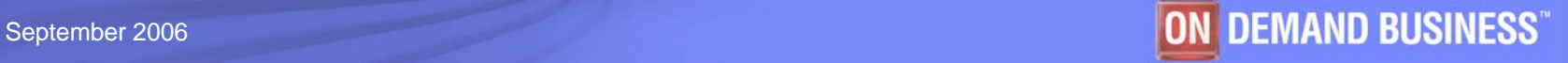

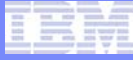

# Architectural Challenges

- **Application dependencies** are extraordinarily complex, and exist at multiple levels
- **Dependencies cross** technologies and environments
- Need to support application maintenance, development and test
- Need to support application integration and service / component creation

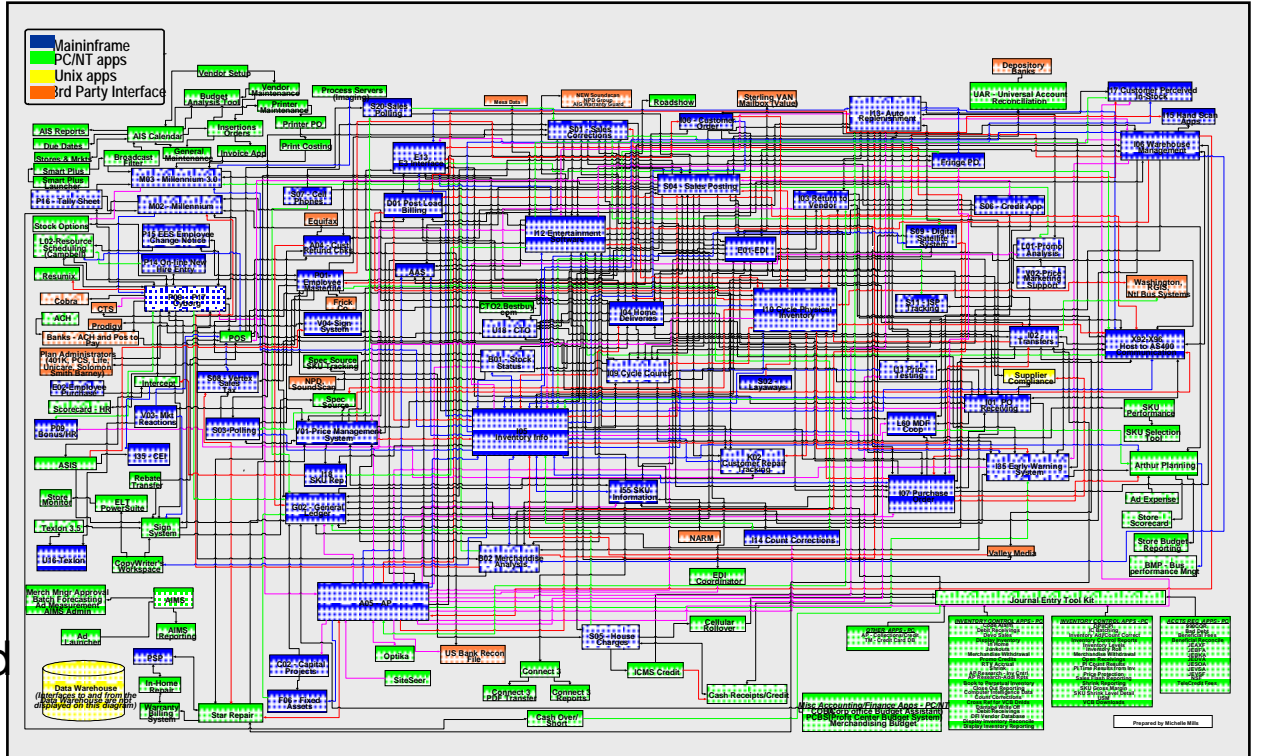

*Actual Application Architecture for Consumer Electronics Company*

- **Improve application backlog and throughput of requirements**
- Avoid unplanned impacts manage quality during change cycles
- **Enable rapid reuse**

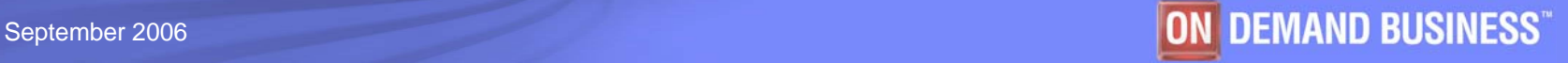

# Organizational and Technology Challenges

- **New and complex development technologies**
- **Lack application components & skills sharing**
- **Ineffective / Uncoordinated development of integrated application**

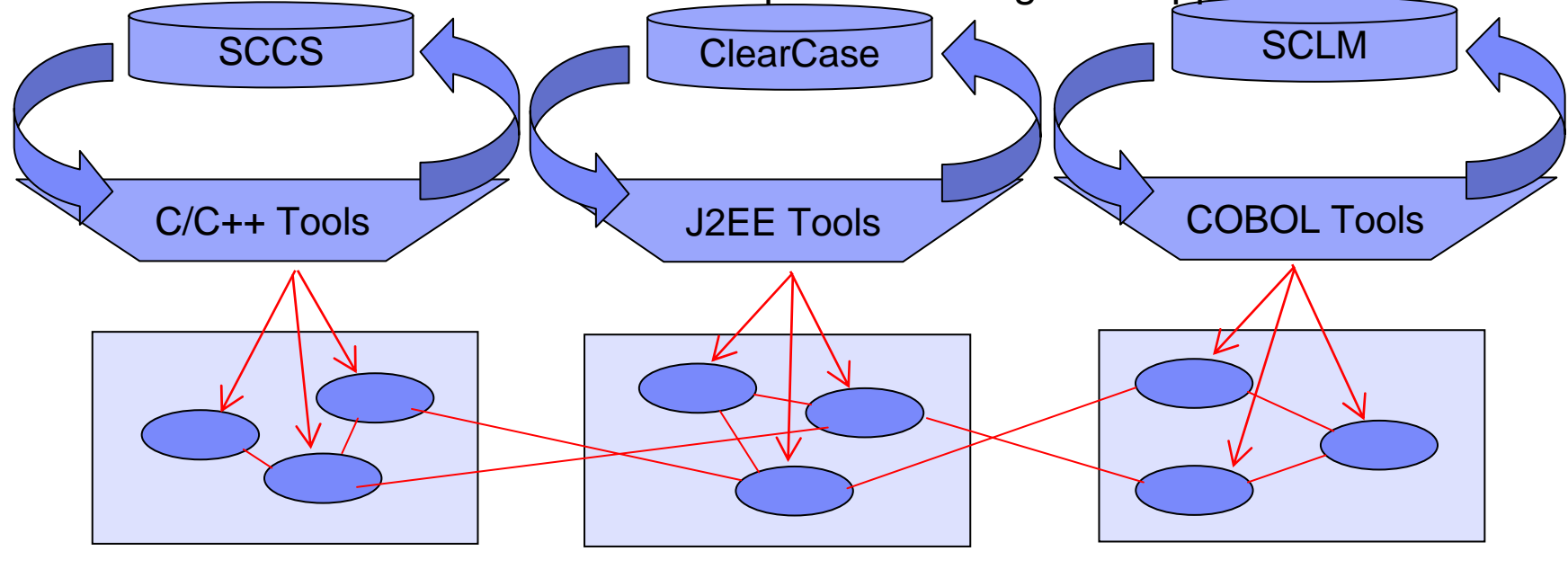

**Linux**

**WebSphere CICS**

- H Manage change across geographically distributed development teams
- Leverage existing code, skills and tooling at the same time improving quality
- Create the SOA infrastructure without throwing everything else away

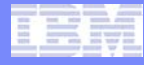

# Strategy 1 - Prevent, detect, diagnose and remove defects

- Improve application quality and test process
- Provide early warnings of activities susceptible to failure
- Analyze across disciplines to understand root causes

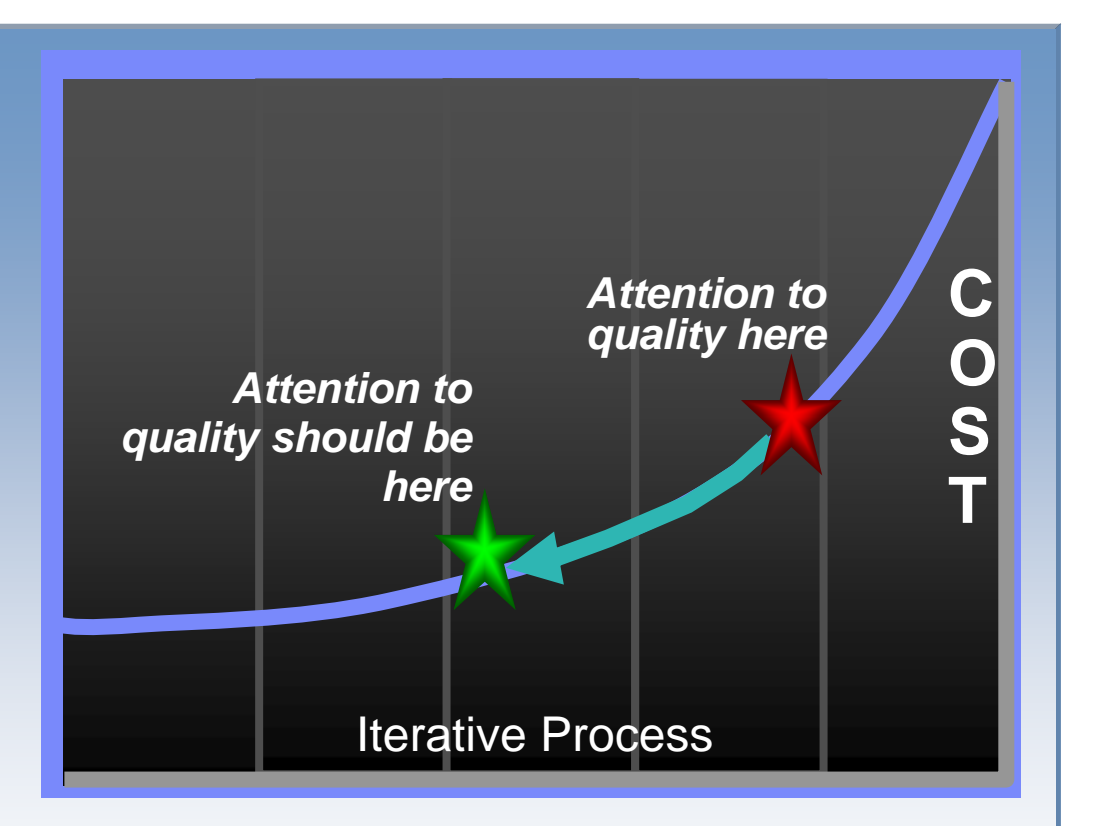

- Find problems in development, before system test and production
- Debug SOA applications cross programs, platforms, languages, etc.
- Perform risk analysis on quality of deliverables

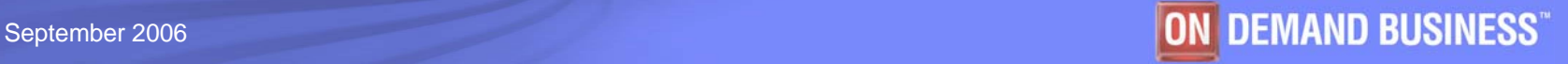

# Strategy 2 - Reduce application downtime

- Find and fix errors post-deployment quickly
- Speed application rebuild and redeploy
- Bridge development teams and operation teams

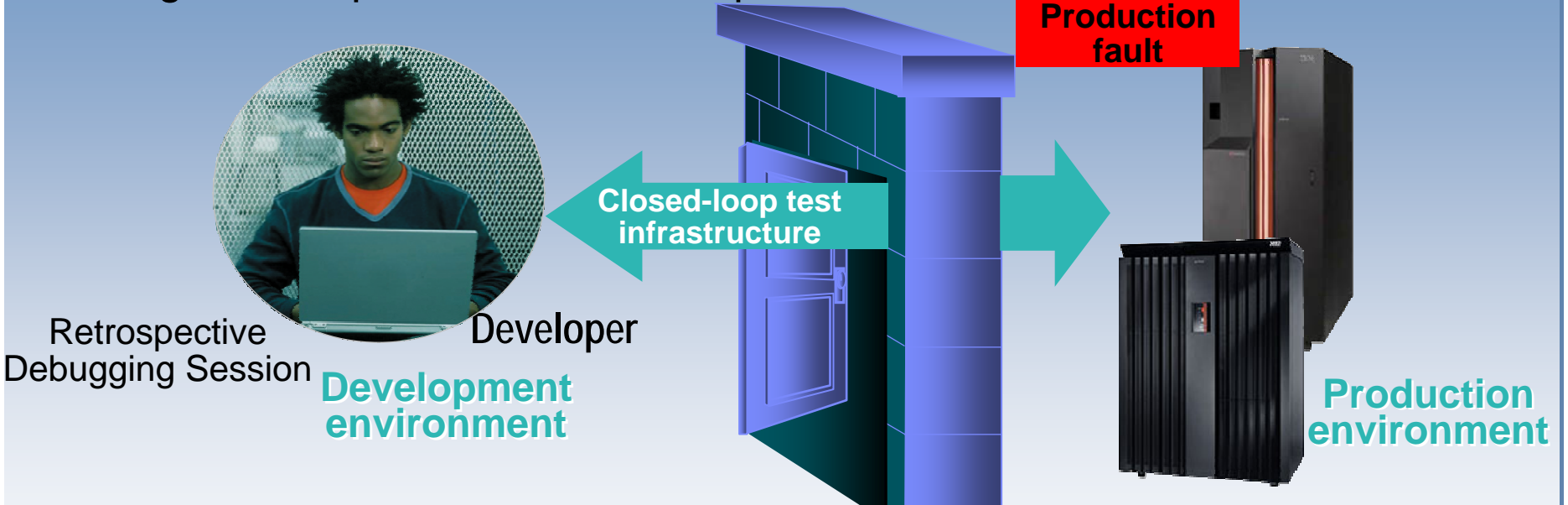

- Manage quality in a SOA environment
- Solve application faults when multiple runtimes are involved
- Leverage business knowledge during problem determination process i.e., common skills across developer bases

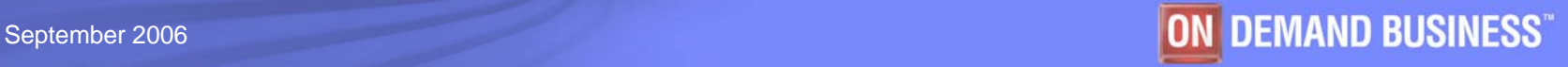

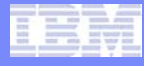

# Strategy 3 - Manage enterprise software change

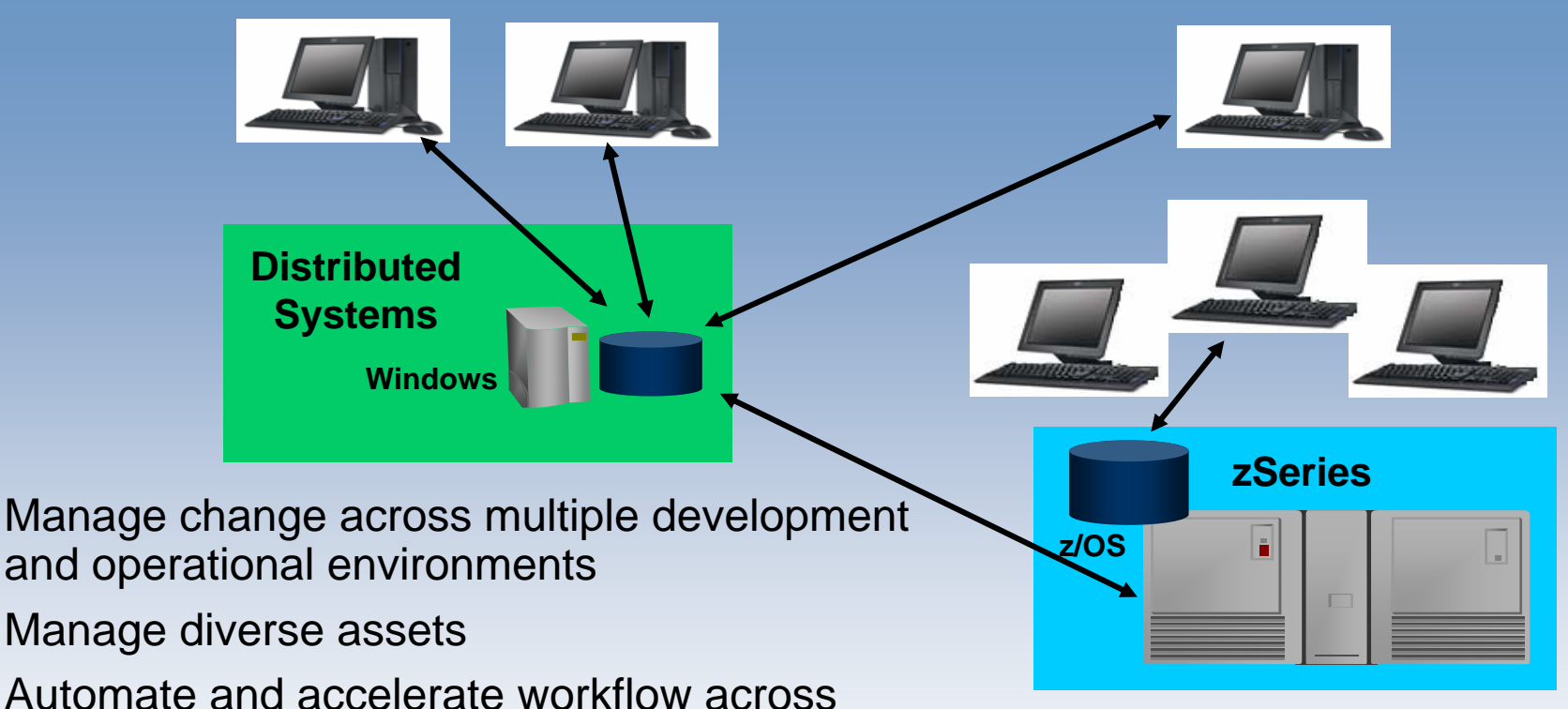

 Automate and accelerate workflow across multiple development teams

- Track who is working on what
- Merge changes from multiple teams
- Support vastly increased numbers of artifacts across the lifecycle

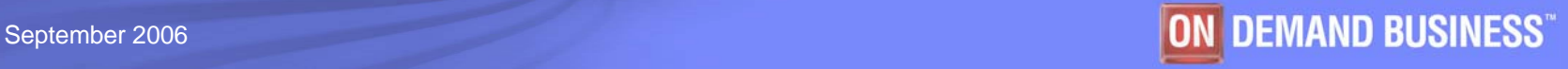

# Agenda

- **SOA and composite application basics**
- System z challenges
- **System z application lifecycle offerings** 
	- –Support for composite applications
- **Summary and Q/A**

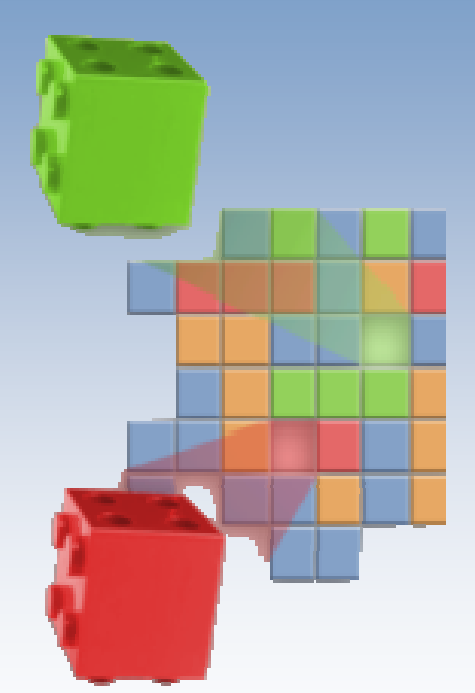

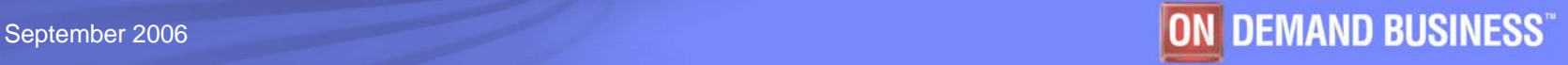

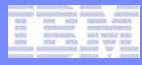

# System z Application Lifecycle

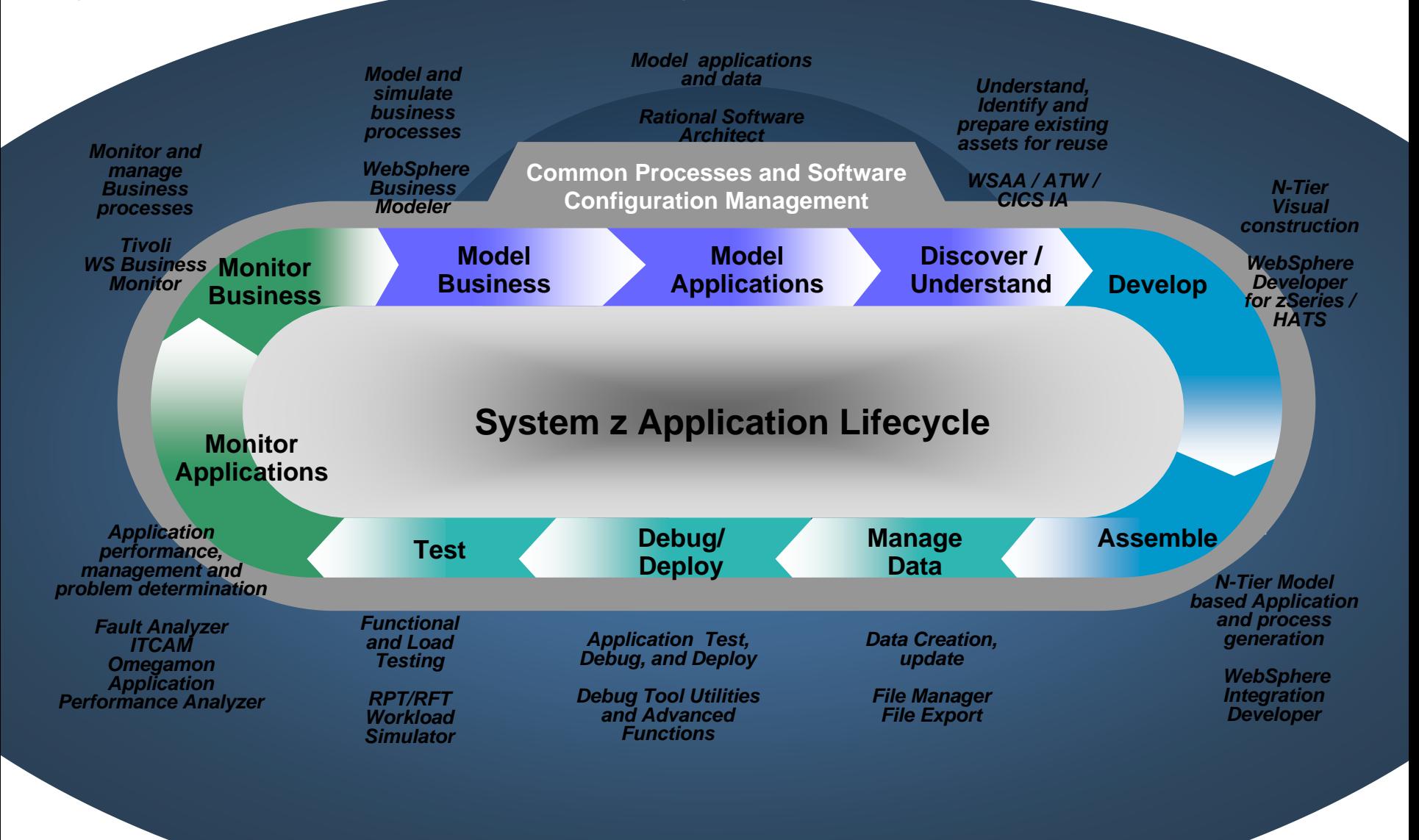

# System z Application Lifecycle

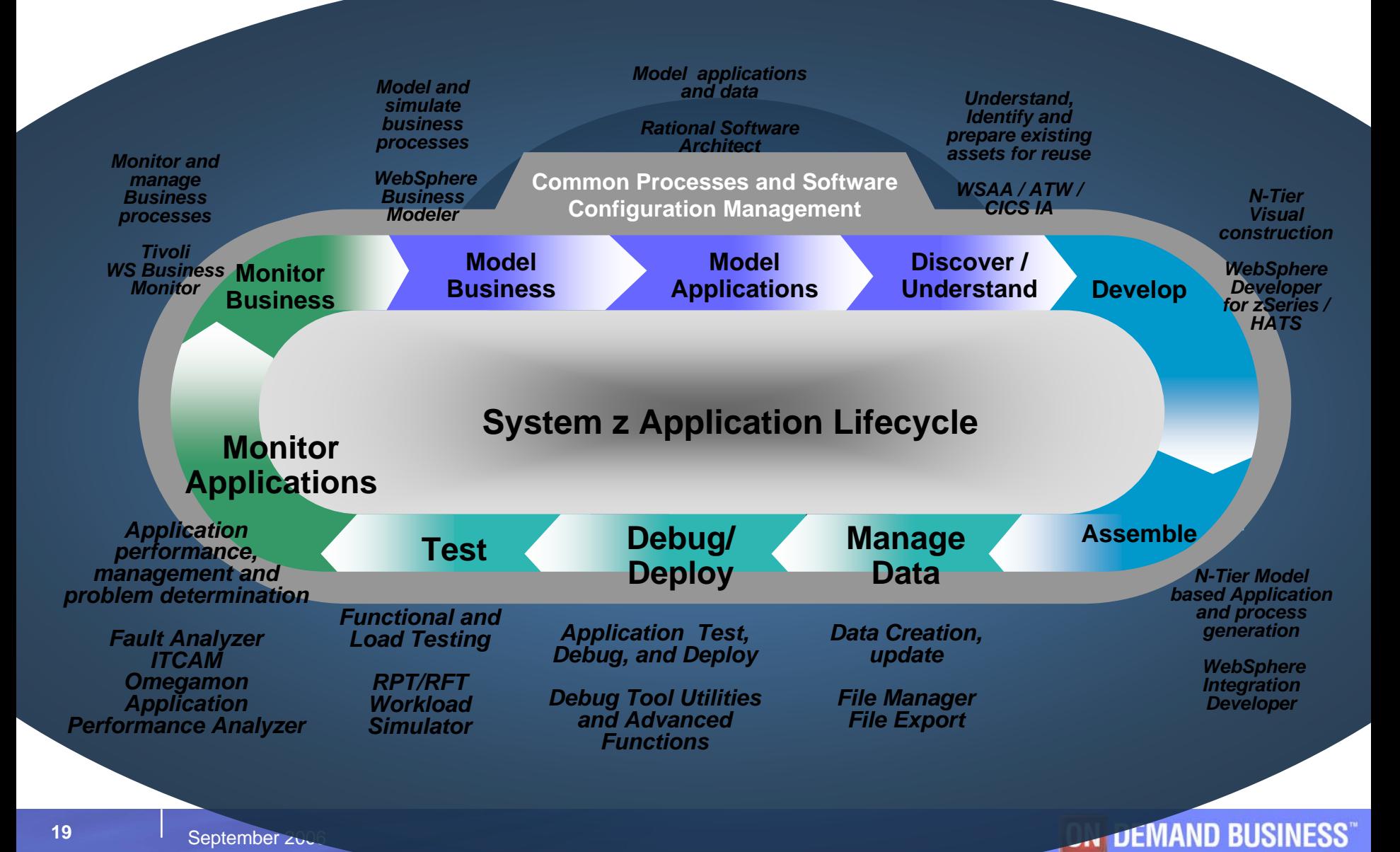

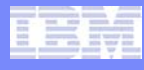

# File Manager

*File Manager is delivered as one product with four components ---- MVS, DB2, IMS and CICS*

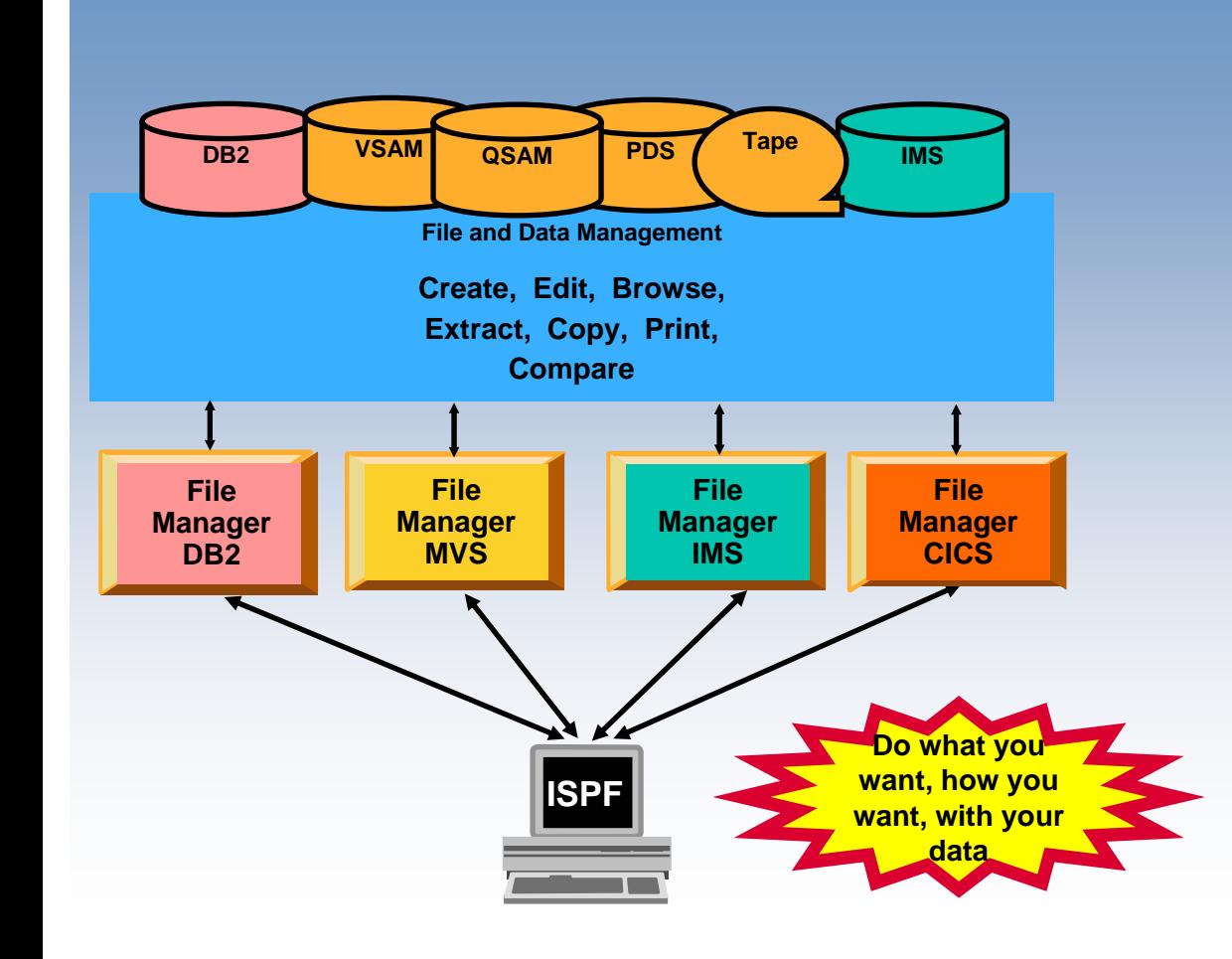

### **File Manager Features:**

- Work with data in files, DB2 tables and IMS databases and files open to CICS
- ISPF-like Panels
- Full Function Browse And Edit
- Multiple Modes Of Edit And **Browse**
- Flexible Selection Criteria
- Copy
- File Reformatting
- Global Search And Updated **Capability**
- Print
- Compare
- No file limit size!

# File Manager and SOA Support

## **XML Generation**

### **File manager template**

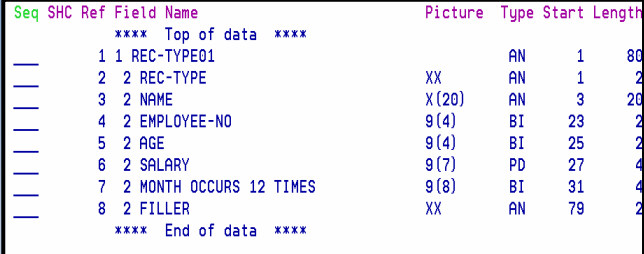

### **File contents**

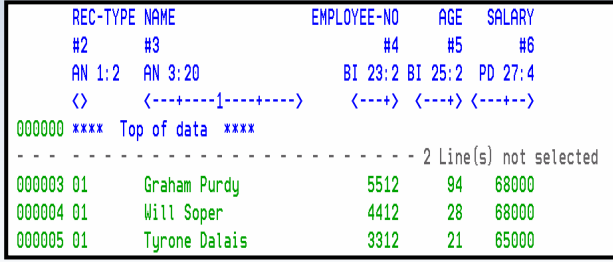

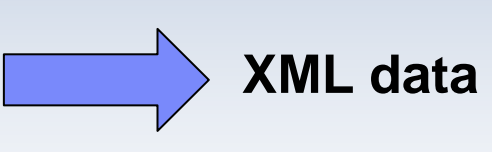

**XML tags**

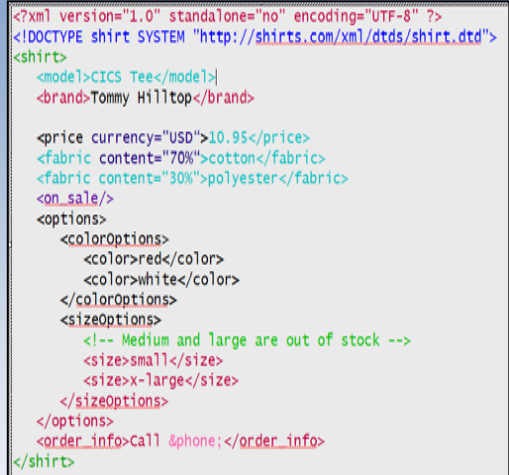

#### $\overline{\mathbb{R}}$ **Integration with WebSphere Developer for zSeries**

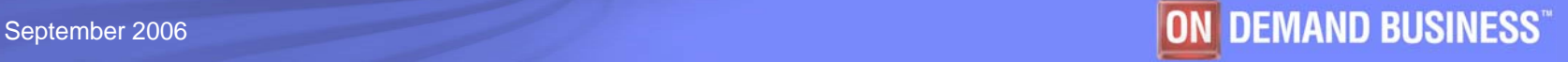

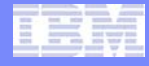

# File Manager Benefits

### **Reduce deployment complexity**

- VSAM, DB2, IMS and CICS are all included in a single product
- Provides a single file management tool to be deployed across multiple images

### **Integration with other developer tooling**

- -Fault Analyzer
- -WebSphere Developer for zSeries

### **Rapid deployment**

- -Leverage ISPF skills
- -Common installation process with Fault Analyzer

## **Application mapped data manipulation (COBOL & PL/I)**

-Display copy book

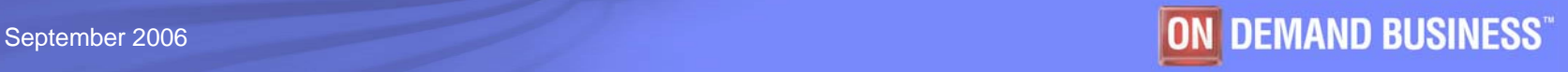

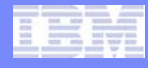

## File Export *Relational Data Extracting*

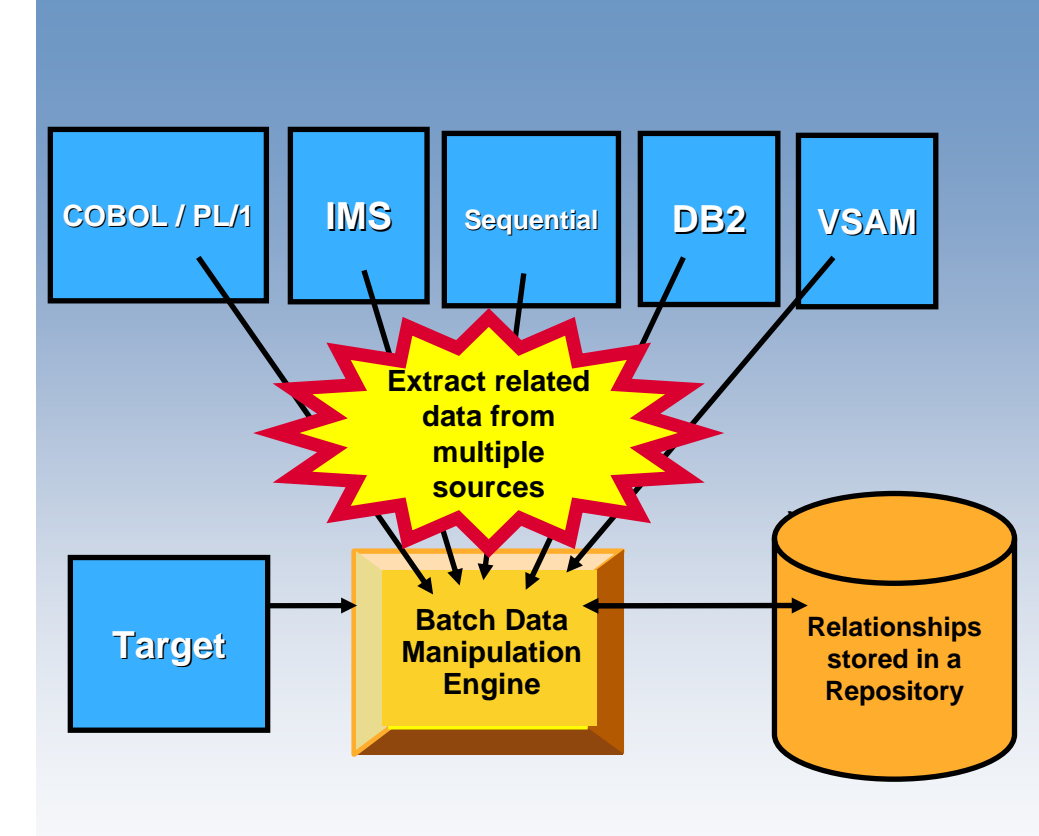

### **Features:**

- Extract production data for test purposes
- Supports DB2, IMS, VSAM and sequential data
- Extract related data using application relationships, DB2 RI or both
- Manipulate/reformat the data upon loading
- Scramble sensitive data
- Map dissimilar field values to create keys
- Age date-related data

# File Export Benefits

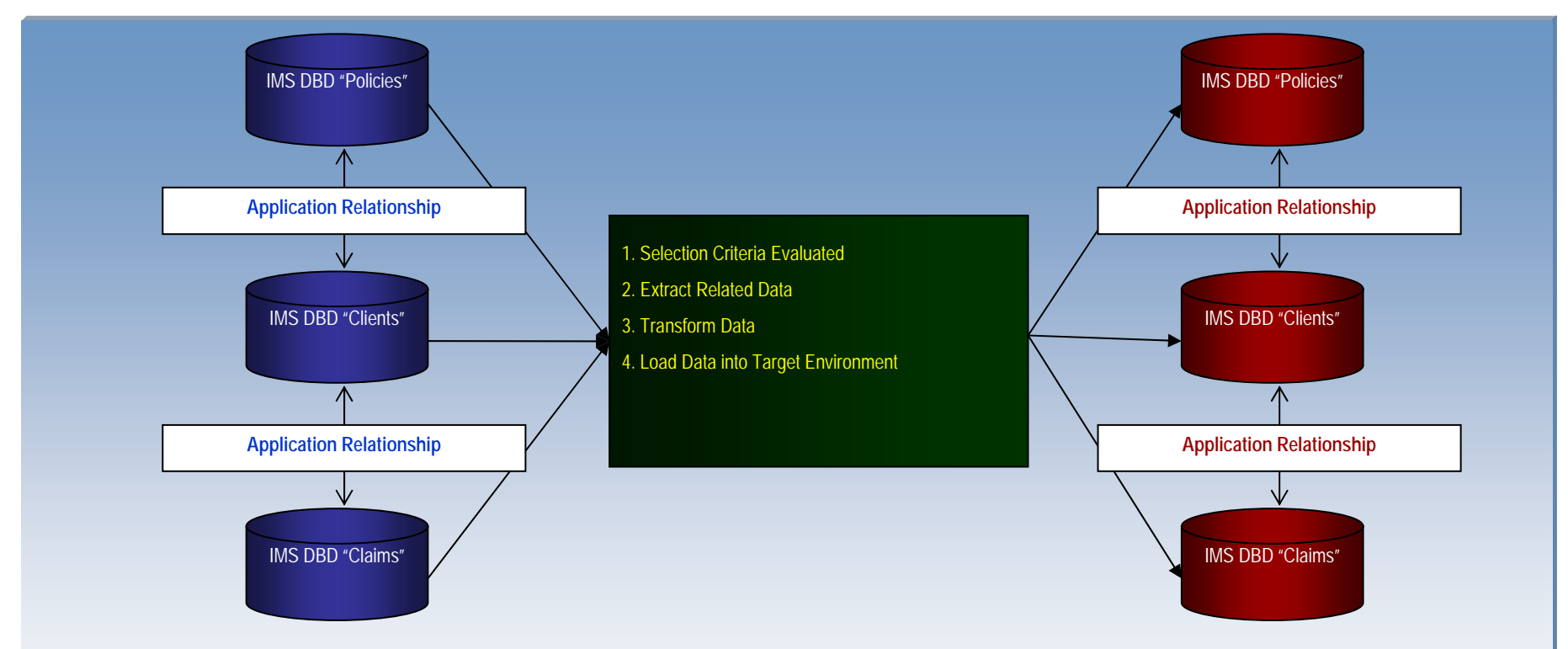

- Reduce extract set-up
- Basic extract or complex extract and manipulation
- Quick to learn
- Parse copybooks or source code
- Application relationships and DB2 RI can both be used

#### Software Group

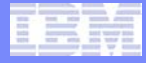

## Debug Tool Utilities and Advanced Functions Overview *Provides debugging of enterprise applications*

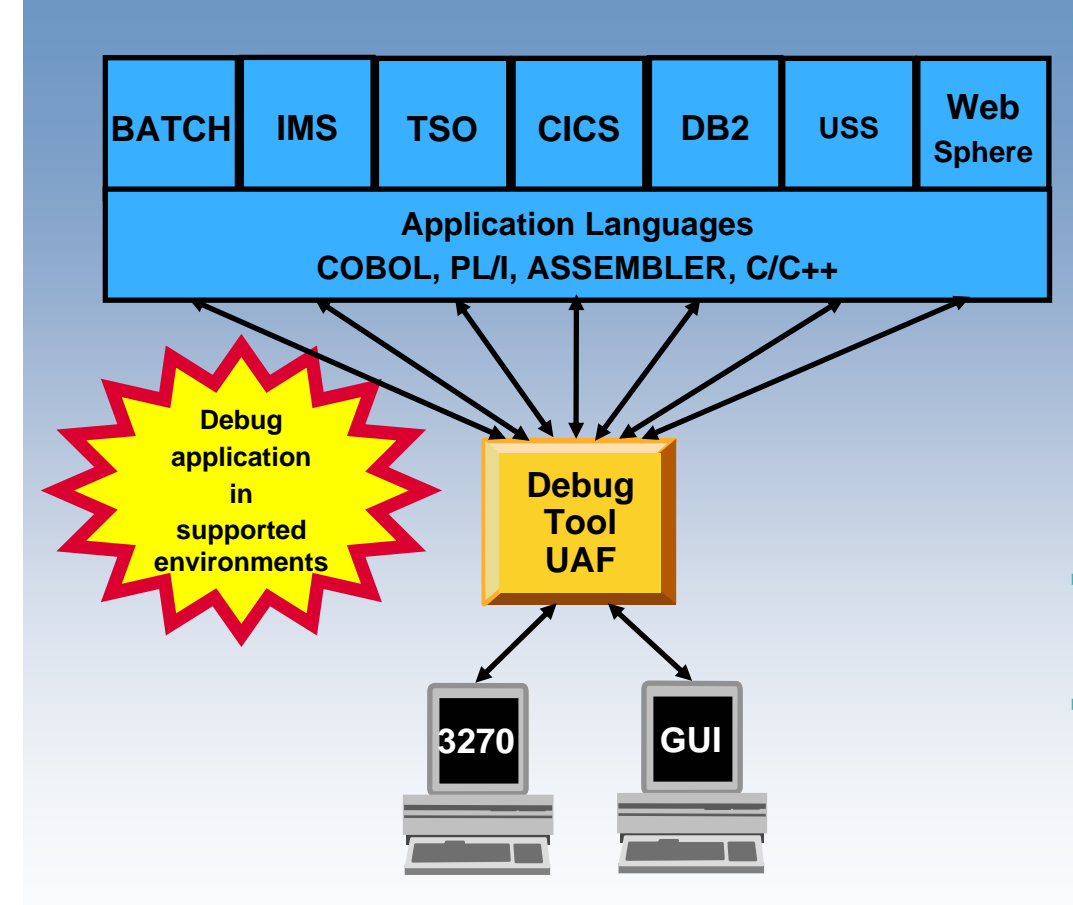

### **Features:**

- Playback support
- Automonitor support for COBOL and PL/I programs
- An interface to the Fault Analyzer tool
- A code coverage tool
- Support for identifying and converting OS/VS COBOL source programs to ANSI 85 standard COBOL
- Preparation and compile facilities for programs
- Commands to query, allocate, and free files
- **Consistent Across Languages** 
	- COBOL, C, C++, PL/I, Assembler

### **Environments Supported**

- CICS, TSO, JES/Batch, IMS Including IMS/TM, DB2 Including Stored Procedures
- Uses the GUI debug interface built into products such as:
	- •*Websphere Developer for zSeries (WDz)*
	- • *Websphere Developer Debugger for zSeries (WDDz)*

# WebSphere Developer for zSeries

Eclipse-based integrated development environment for developing enterprise-level, multi-tier applications (composite applications)

- **Builds core stack zOS applications**
	- COBOL, PLI, HLASM
	- TSO/Batch, CICS, IMS, DB2
	- DB2 Stored Procedures COBOL, PLI, Java, SQL

### **Creates COBOL/CICS/JSF/Java/J2EE Multi-tier apps**

- Built on Rational Application Developer
	- •Includes all of the J2EE web development tools
- Generate JSF/EGL/J2EE web front ends
- COBOL backends running on zSeries
- г **Enables CICS and IMS applications for Web services and SOA**
	- Provides tooling to make it easy to integrate existing applications into an SOA
- **Supports the full application lifecycle**
	- Model, Architect, Develop, Test, Deploy, and Manage

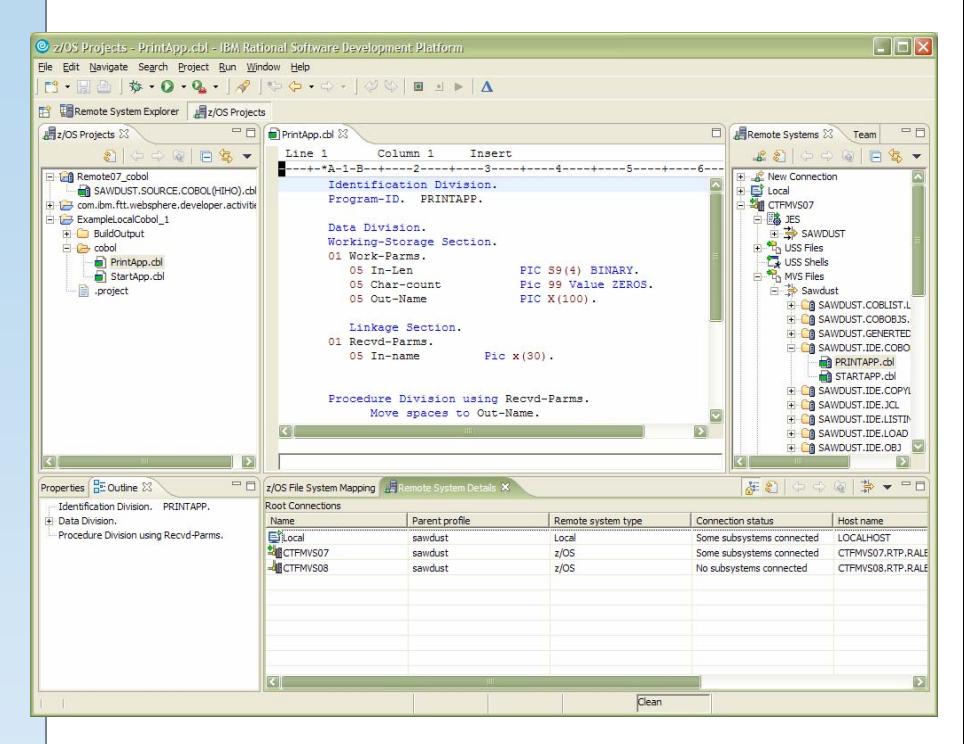

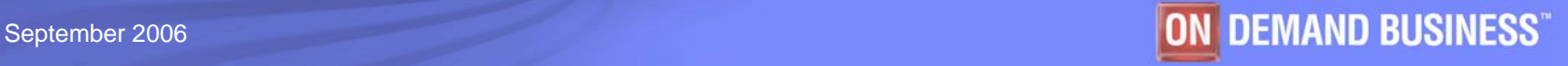

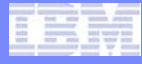

# Single Developer Debugging Interface

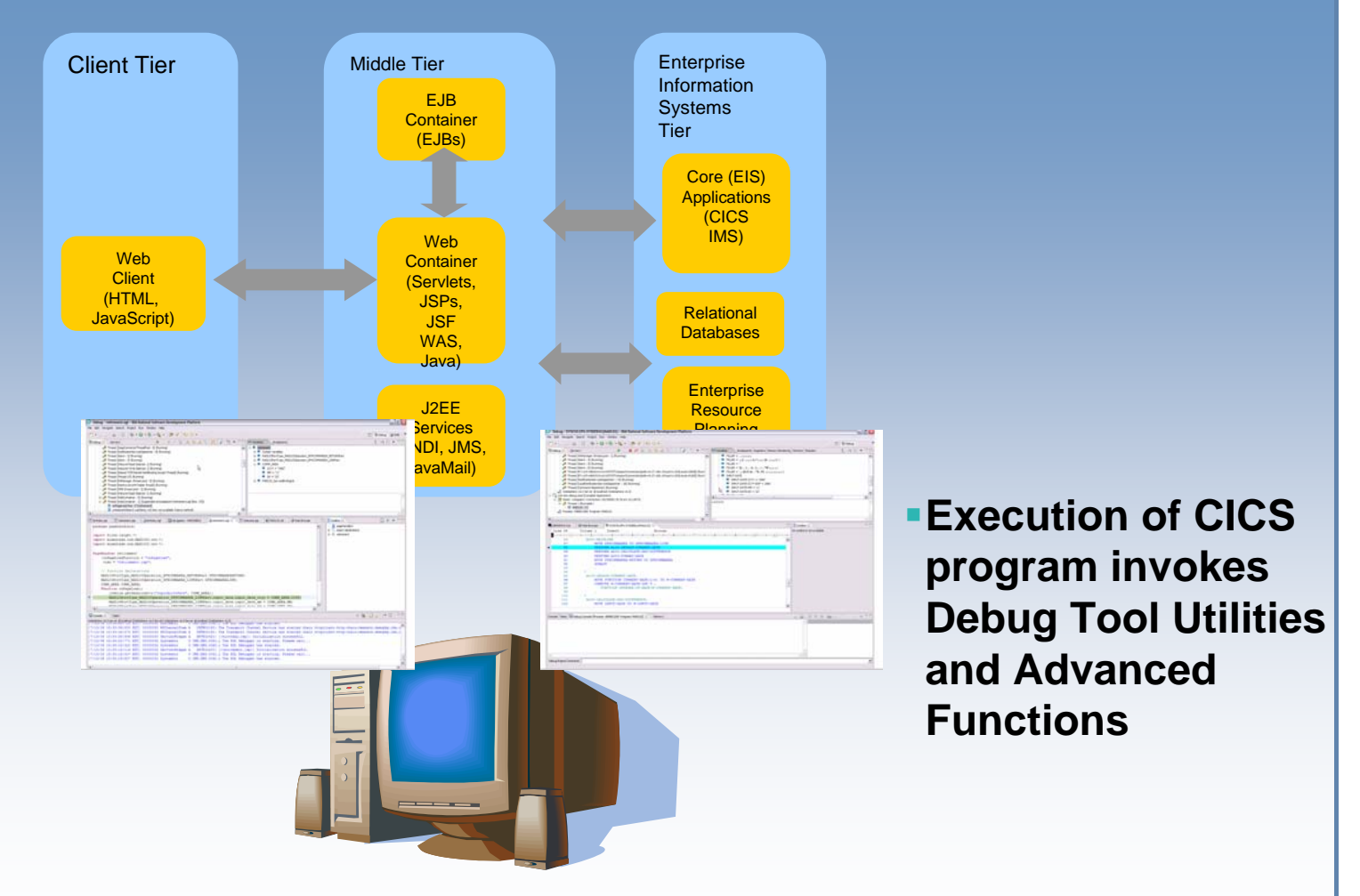

**WebSphere Developer for zSeries**

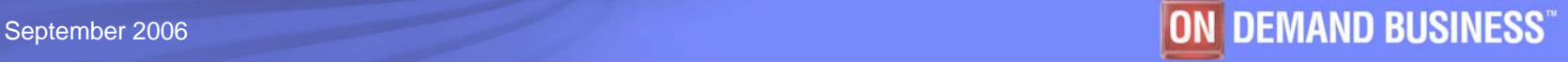

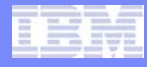

# Debug Tool Suite Benefits

### **Improve teaming between traditional and web developers**

-Integrated debugging environment

•Common workbench when used with WebSphere Developer for z/Series

### **Improve Q/A process**

-Logged commands can be used to produce test scripts for regression testing

-Deliver comprehensive application coverage information enabling risk evaluation

### **Increase user productivity**

-Ability to eliminate "post-compiler" steps by using common compiler output options

### **Automate process to convert old OS/VS COBOL applications**

-Provides migration opportunity during application maintenance

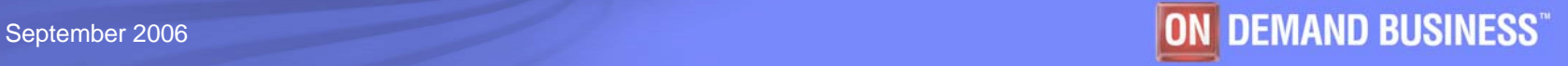

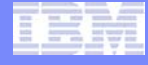

## Fault Analyzer Overview

*Helps you rapidly pinpoint why and where an enterprise application abended and offers suggestions on how to resolve*

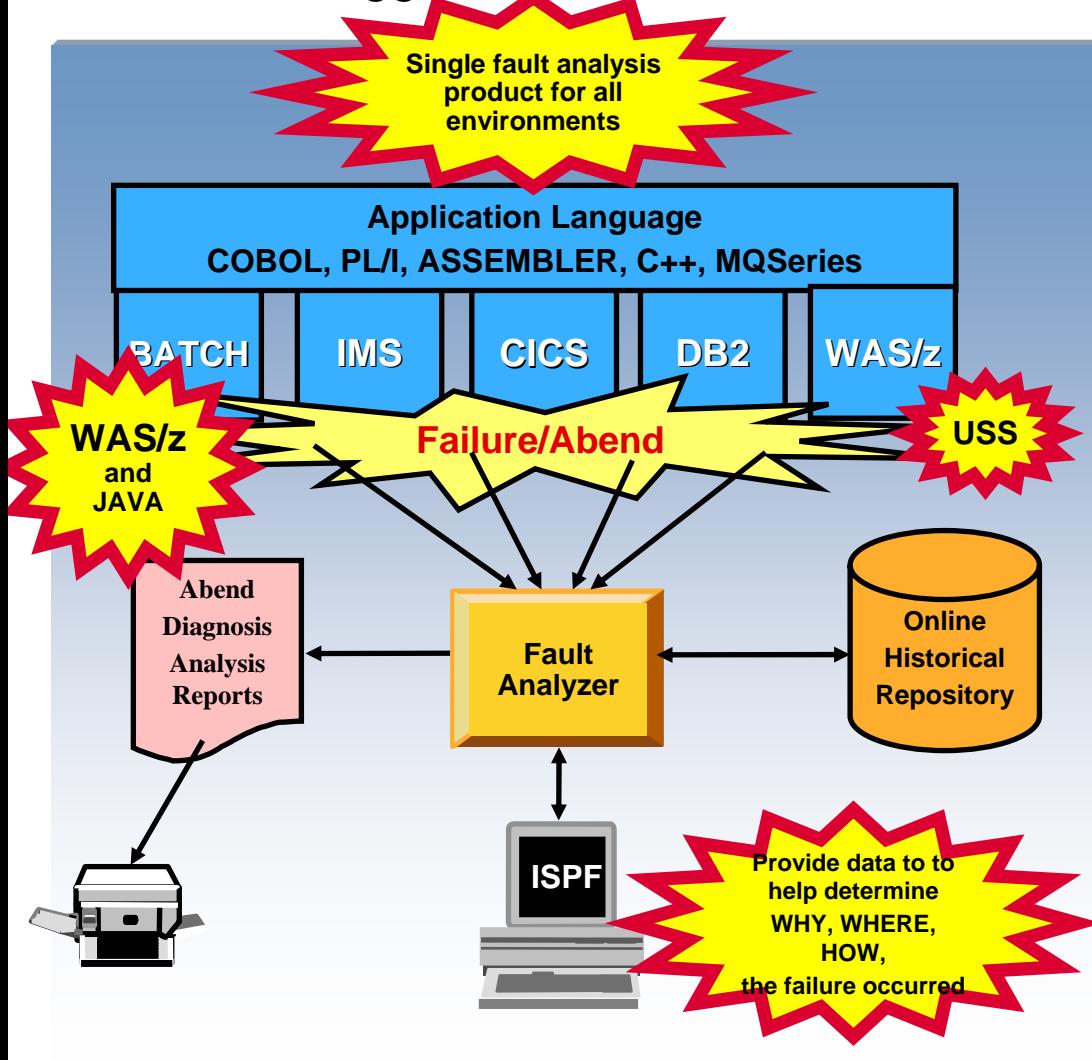

#### **Single Fault Analysis Product For All Environments**

- Analysis At Application Level
- Information Gathered At Time Of Abend
- Translates Low-level "Dump" Information Into Application-level Information
- Expands Abend Code And Message **Descriptions**
- No Recompile Of Applications
- No JCL Changes
- No Performance Overhead
- ISPF Fault History Log Facility
- г **Consistent Across Languages** 
	- COBOL, C, C++, PL/I, Assembler, LE
- г **Environments Supported**
	- CICS, TSO, JES/Batch, IMS, DB2, Unix System Services, MQSeries

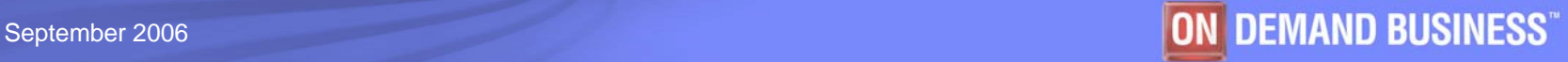

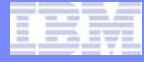

# Fault Analyzer SOA Support

 **Formatted CICS Web Services data areas to assist the CICS Web Services programmer**

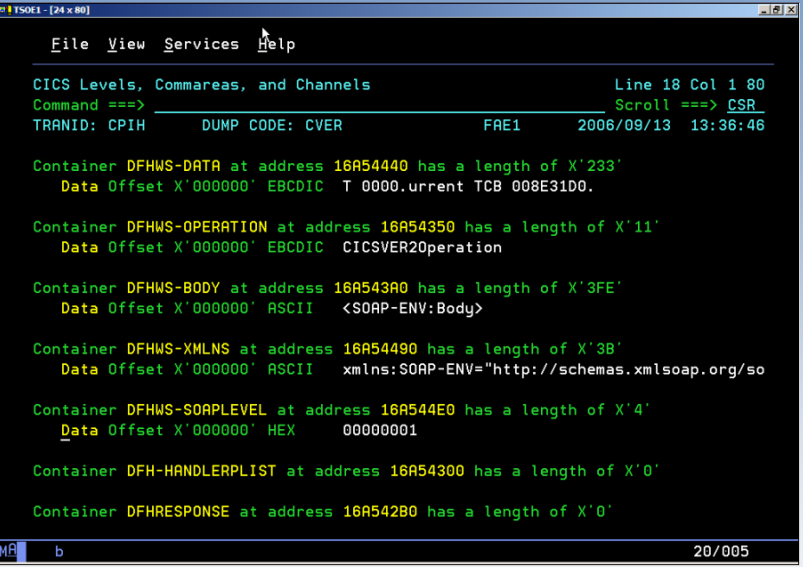

- **Integration with WebSphere Developer for zSeries**
- **Support for the latest versions of Java and Websphere**

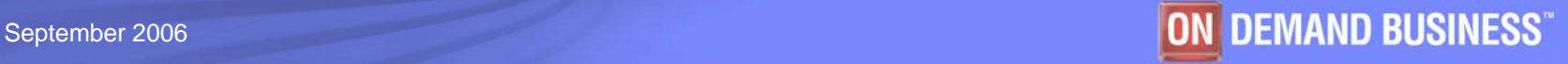

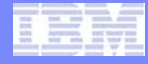

# Fault Analyzer Benefits

### **Reduce deployment effort**

-Integrated abend tool can be deployed across multiple runtime images

### **Timely support for new compilers and runtimes**

Minimizes delays in deploying latest levels of technology

### **Improve problem isolation process**

- -Quick problem isolation with "point-and-select" analysis
- No proprietary steps to include source code

### **Rapid deployment**

-Leverage current ISPF skills

### **Integration with other development tooling**

- -File Manager
- -Debug Tool Utilities and Advanced Functions
- -WebSphere Developer for zSeries

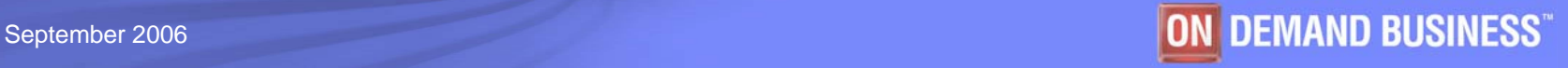

#### Software Group

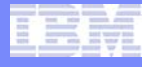

## Application Performance Analyzer Overview *Application performance analysis tooling for application developers*

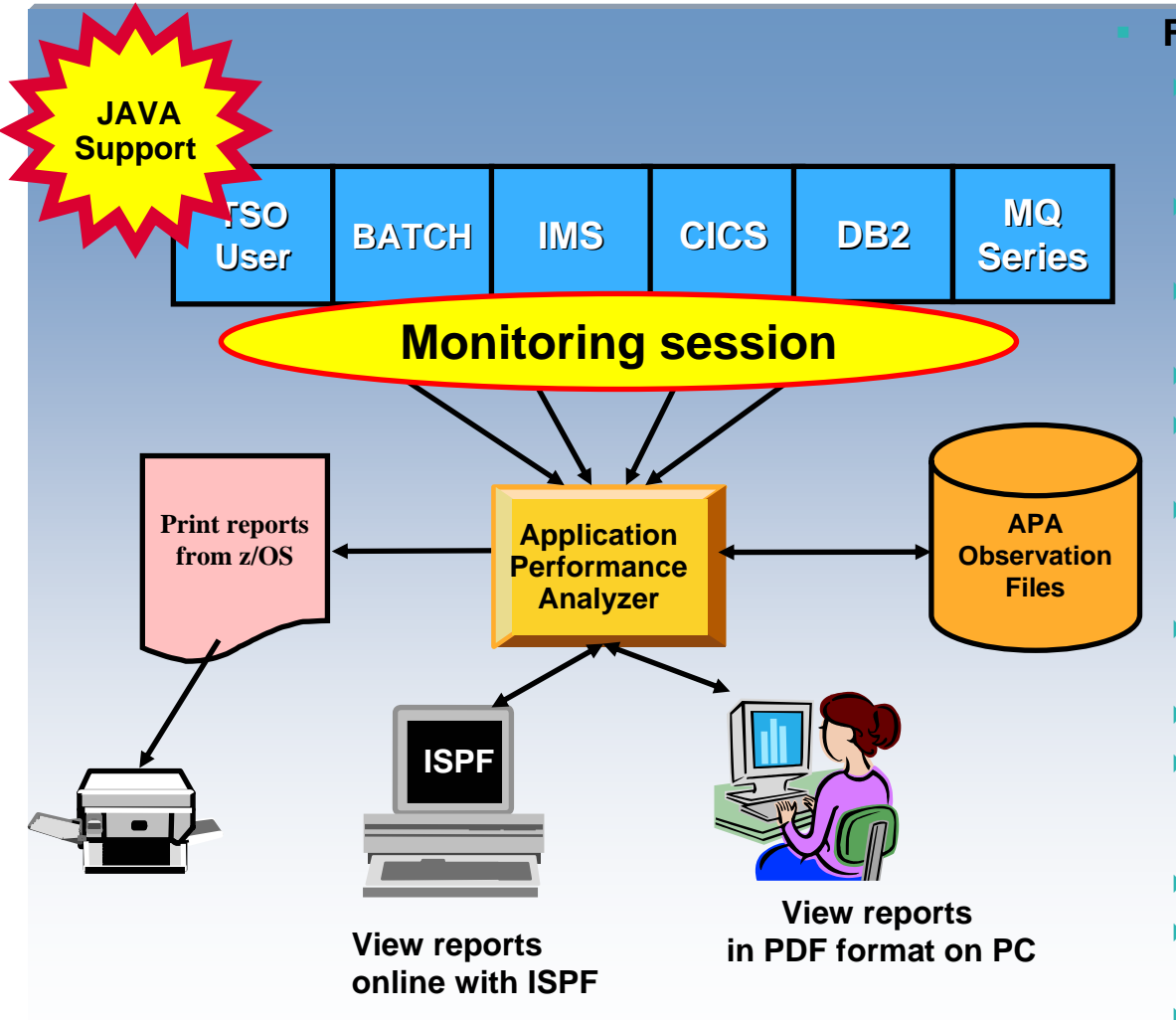

#### **Features:**

- Summary/Profile Reports with drill down into detailed levels via an ISPF interface or PDF hardcopy
- CPU, Load Module, and CSECT Analysis of all modules in the address space
- Source Statement (COBOL or PL1) or Instruction utilization in each CSECT
- Þ Supports Fault Analyzer / Debug Tool Sidefiles
- ▶ Wait Time Analysis by Category, Task/Module, or Attribution
- ▶ DASD I/O Analysis by Device, DD Name, Dataset and Dataset Attributes, EXCP's, VSAM with Buffer Pool, I/O Wait, Over Time
- ▶ DB2 SQL Analysis – Static and Dynamic – Service Times
- ▶ DB2 Analysis by DBRM, Statement, and Plan
- ▶ CICS Session Statistics, Transaction Analysis by CPU Usage, Mean and Total Service Time, and Waits by Transaction
- ▶ IMS CPU and Service Time Analysis
- ▶ MQ Series Analysis by Queue, Request, and **Transaction**
- ▶ Support for DB2 Stored Procedures written in Java

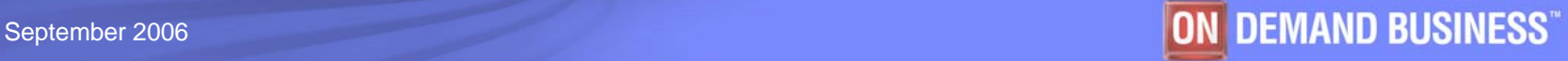

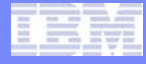

# Application Performance Analyzer Benefits

### **Non-intrusive Performance Analyzer for z/OS applications to**

- Improve response time in online applications
- $\blacktriangleright$  Improve batch turn around time
- **I** Identify excessive I/O activity
- ▶ Identify excessive CPU usage
- I Isolate performance problems in new and existing applications
- ▶ Test the effects of increasing workload

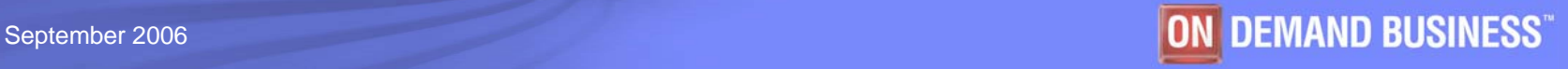

#### Software Group

# End To End Monitoring *Enables highest QOS and maintainability of composite applications*

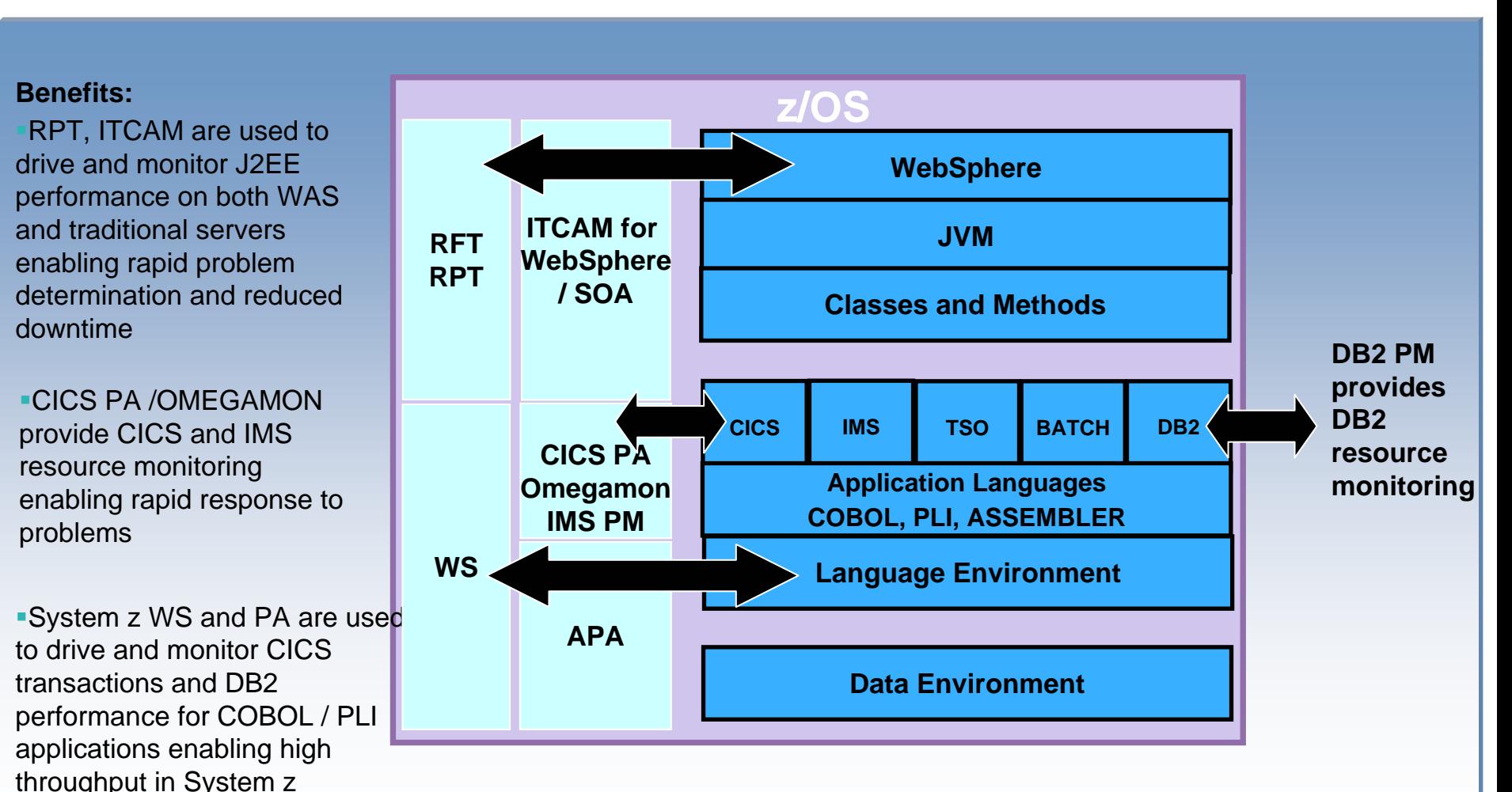

environments

## **IBM SCLM Advanced Edition**

Managing the application development process

## Provides

- Library and configuration management
- Package approval processing
- -Granular security controls
- - Easy-to-use three-way merge tool
- - Easy-to-use GUI interface to ease administration tasks
- - Source code management of Eclipse based IDE projects

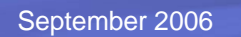

**35**

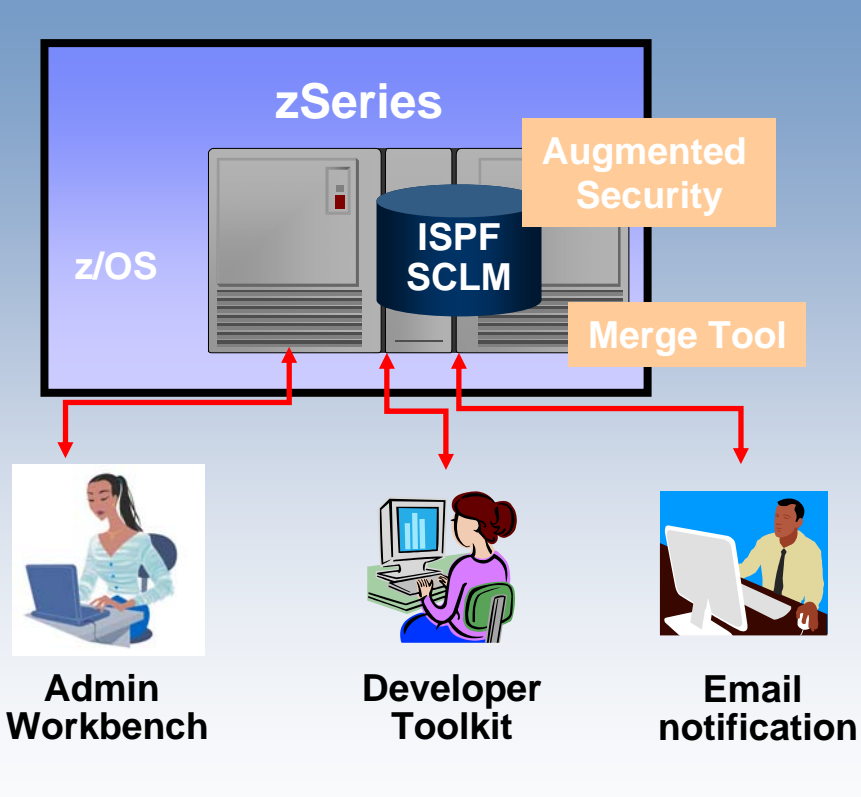

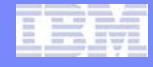

# Component products of SCLM AE

### **SCLM Administrator Toolkit**

- Simplifies the administration of SCLM-managed projects by means of a workstationbased graphical interface or an ISPF-based interface.
- Assists in creating and configuring new SCLM projects as well as modifying, cloning, building or rebuilding, and deleting existing SCLM projects.

### **Enhanced Access Control for SCLM for z/OS**

Provides additional flexibility and control over access to SCLM-managed libraries.

#### ٠ **SCLM Developer Toolkit:**

- Facilitates collaboration between z/OS and non z/OS-based developers via an Eclipse-based interface that extends SCLM Services to Eclipse-based IDEs.
- Provides investment protection with an architecture that can extend the languages supported by SCLM.

#### ٠ **Breeze for SCLM for z/OS:**

 Provides browser-based and e-mail-based software package notification, and review and approval capabilities for approving the promotion of packages through the software development life cycle.

#### ٠ **Merge Tool for z/OS:**

- Provides a variety of tools to perform merge tasks and provides reports to aid in the assessment of source consolidation.
- Produces a statistics file for identifying and sizing a consolidation effort.

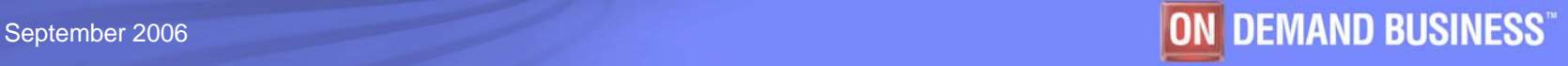

# SCLM AE Enhanced Developers Interface

 **Eclipse based tool that extends SCLM services to Eclipse based IDEs**

### **Provides**

- A transparent IDE-based interface to SCLM
- Long file support
- A remote portal via SCLM Explorer/Developer view that allows access to other SCLM based products
- Г **Facilitates collaboration between z/OS and non-z/OS developers and the development of composite applications targeted for deployment to WAS/z**
- $\overline{\phantom{a}}$  **Allows Java/J2EE developers to leverage the security and functionality of SCLM**

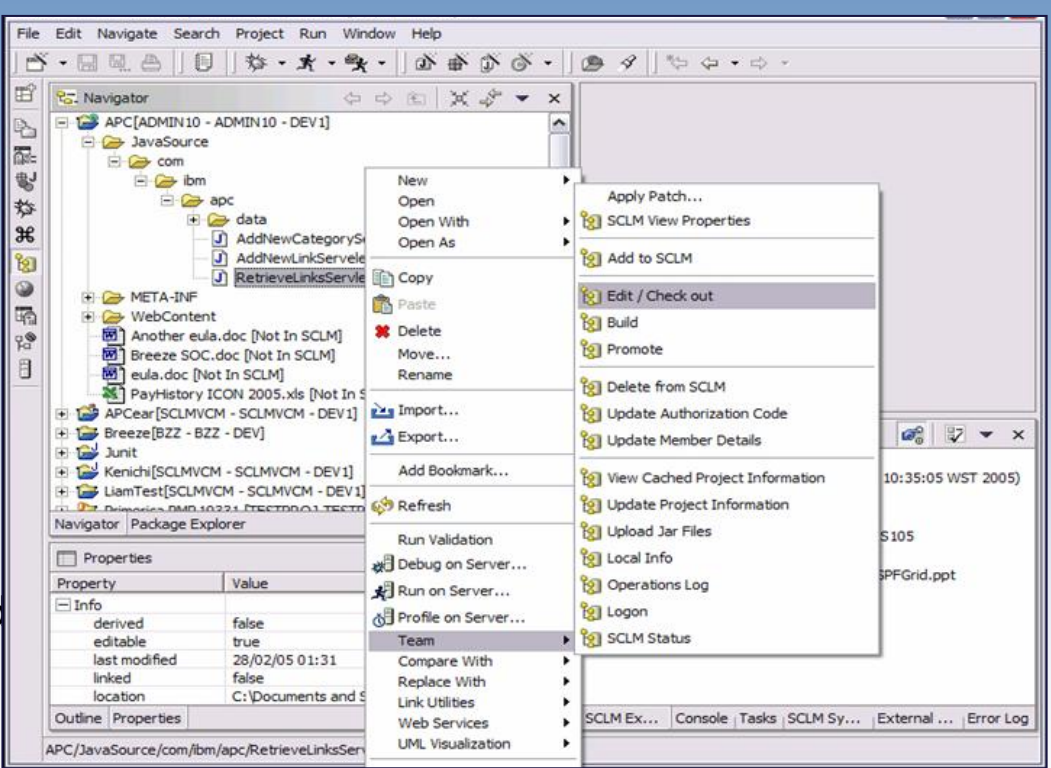

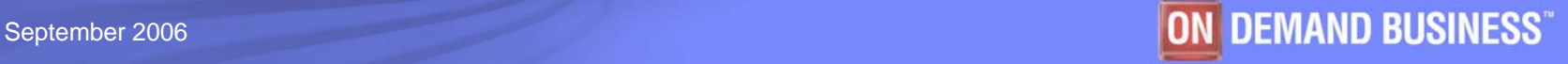

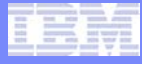

# Managing Enterprise Software Change *Improving productivity, quality and predictability*

- **Automate and control the software life cycle across distributed and z/OS environments**
- **Improve project collaboration and release coordination**
- **Increase development responsiveness and agility**
- **Manage risk, improve production availability**
- **Make compliance easier by providing audit trails of changes across the software life cycle**
- T. **Manage complexity across the enterprise**

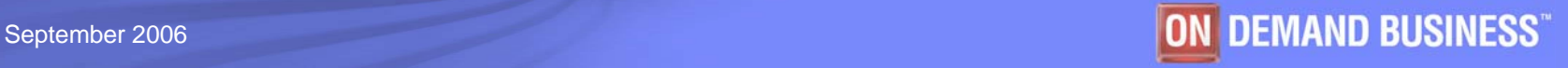

# Agenda

- **SOA and composite application**
- п
- **System z application lifecycle offerings** 
	- –Support for composite applications
- **Summary and Q/A**

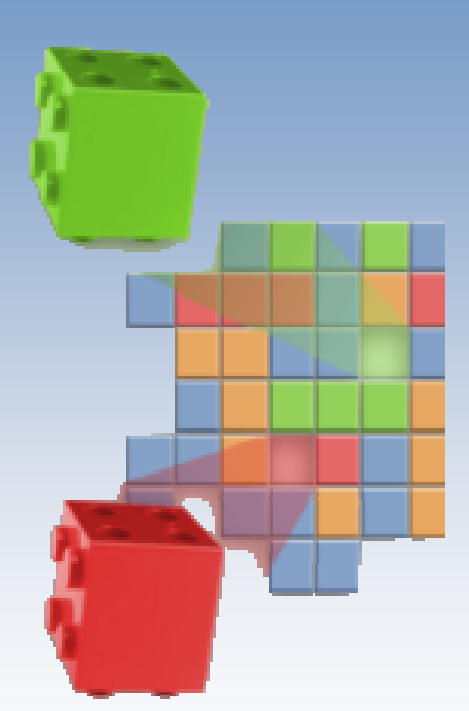

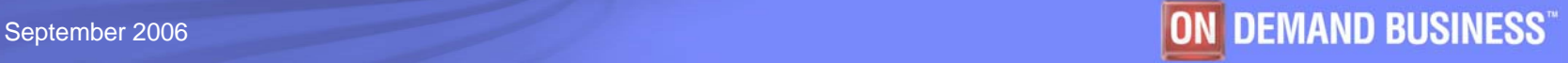

# Zurich Financial Services

### **Challenge**

- Reduce time and cost of delivering applications
- Geographically dispersed development teams
- Decrease need for specialized developer skill sets

### **Solution**

■ Replace ZFS's six legacy application development tools with an integrated toolset

> **IBM File Manager for z/OS IBM Fault Analyzer for z/OS IBM Debug Tool Utilities and Advanced Functions for z/OS**

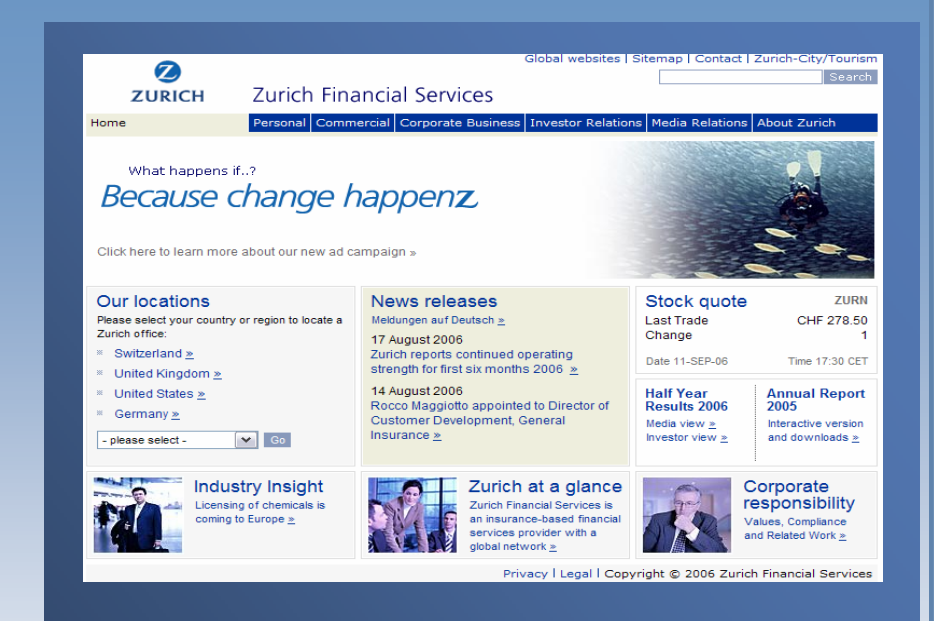

### **Benefits:**

- **Increased productivity with single** skill set requirement across all developer teams
- Reduced expenditures
	- License and maintain only three tools instead of six

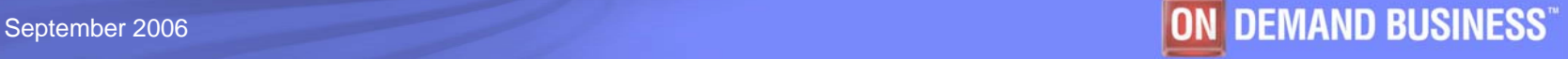

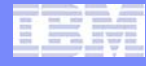

# More information

- **Analysis based on strategic criteria including:**
	- Suite currency
	- Feature/functions
	- Strategic focus
- **You can see the full report of this analyst whitepaper:**
	- www14.software.ibm.com/webapp/iwm/w eb/preLogin.do?lang=en\_US&source=sw g-syszsoa

#### ٠ **For more information**

– www.ibm.com/software/awdtools/deploy ment

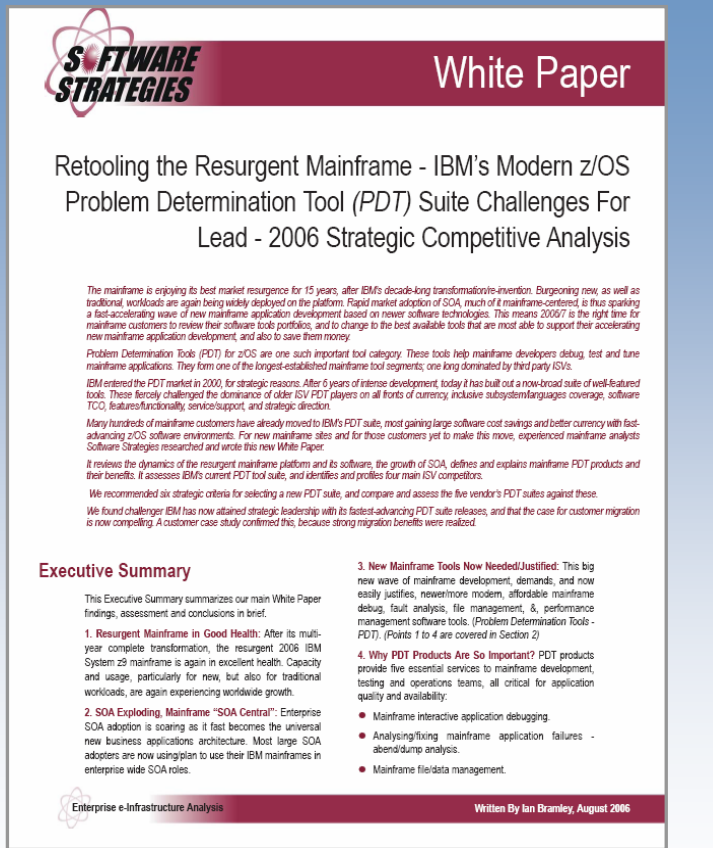

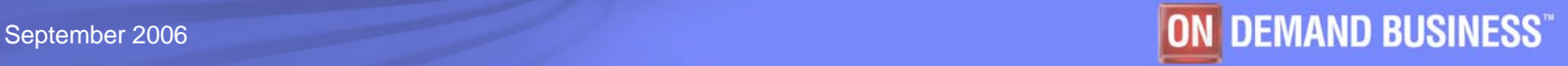

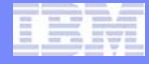

# **Summary**

- **IBM has a wide array of application lifecycle tools to help you develop, test, deploy and maintain your composite applications.**
- **Now time for Questions and Answers**

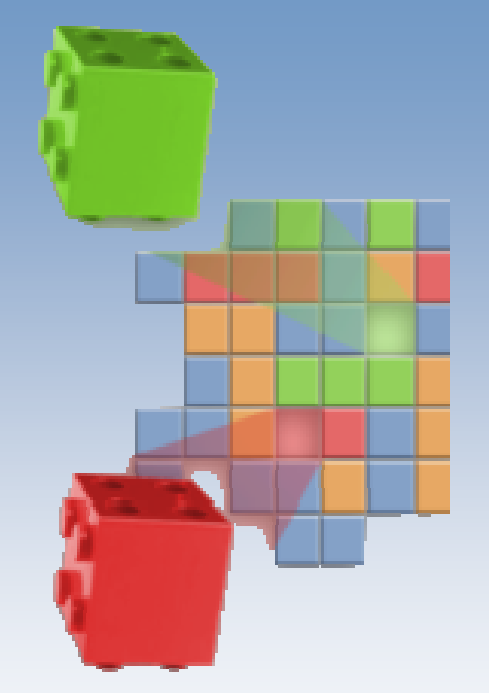

# **Thank you for your time today!**

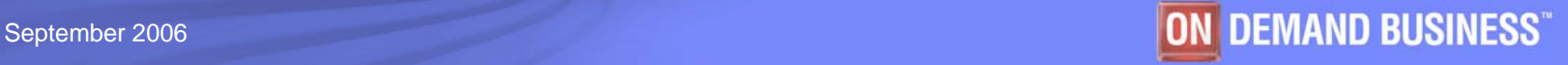